- Please note the software version on the Sensor and the GUI. This can help with further debugging.
- Please save the error log to your hard drive. This can be used to help debug if necessary.
- Please reset the system error flag and error log after you have saved the error log to your hard drive. The error LED will stay active until you clear the error condition error flag. The error flag can be reset in the Reset tab in System.

**NOTE:** Possible solutions in numbered lists indicate the order in which solutions should be exercised.

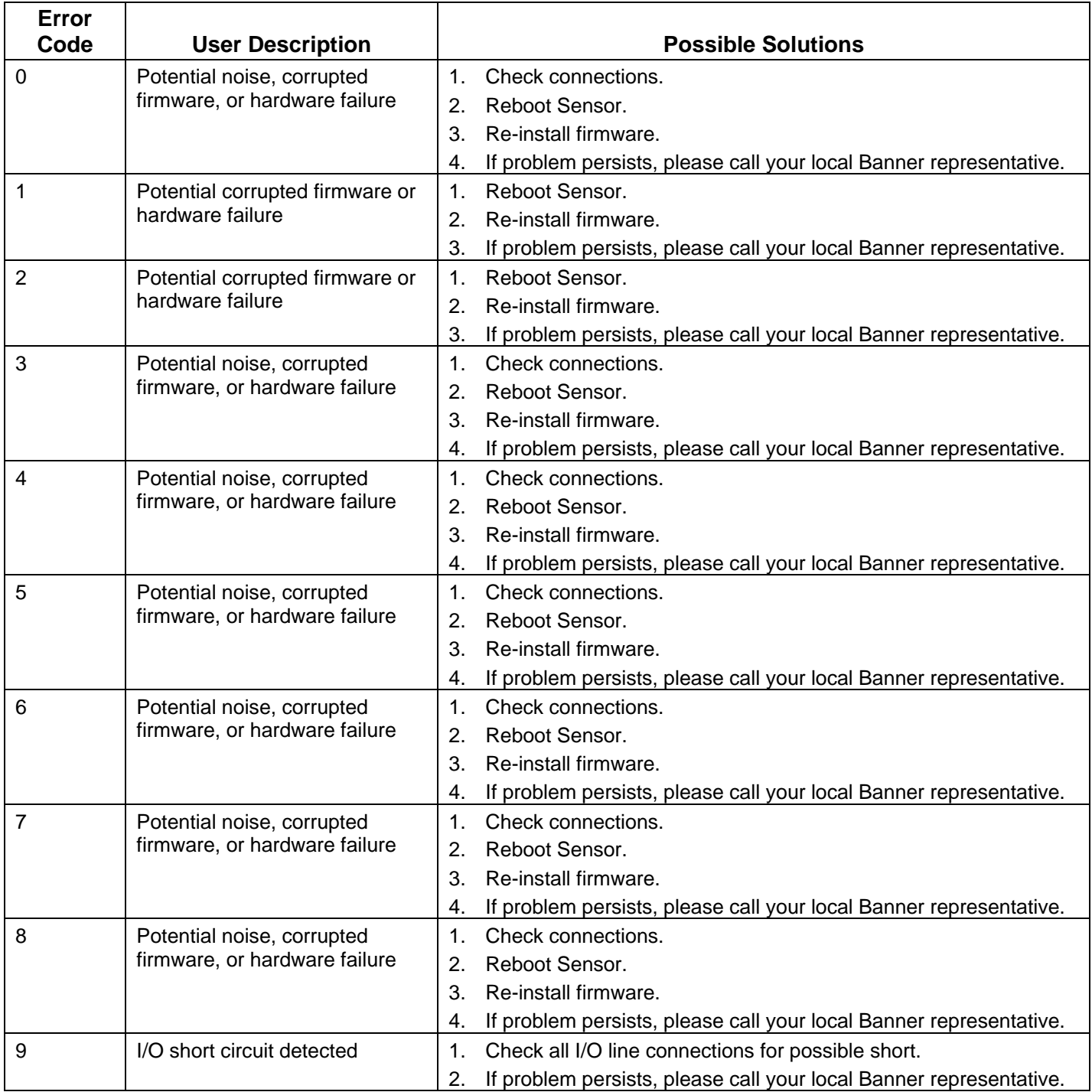

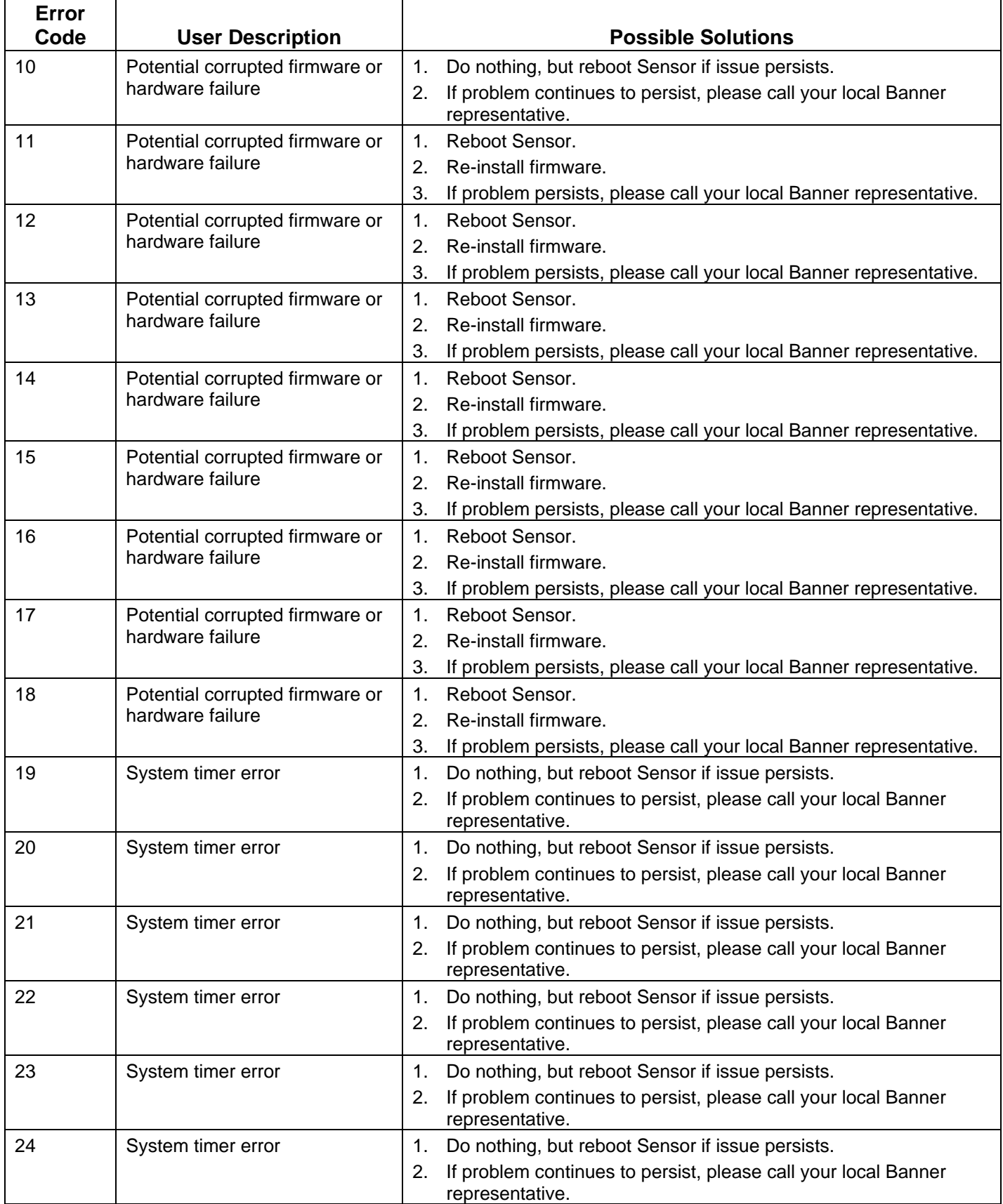

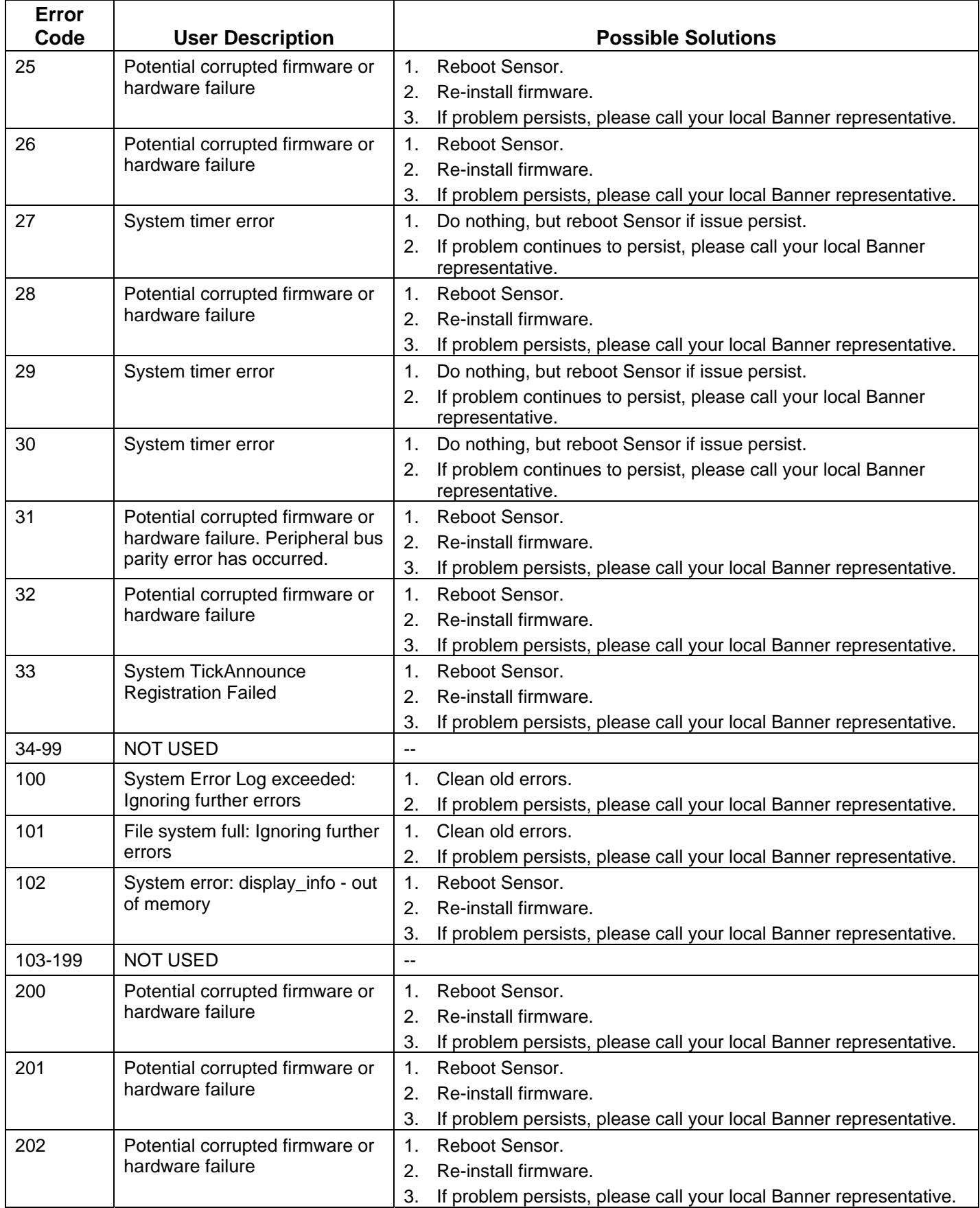

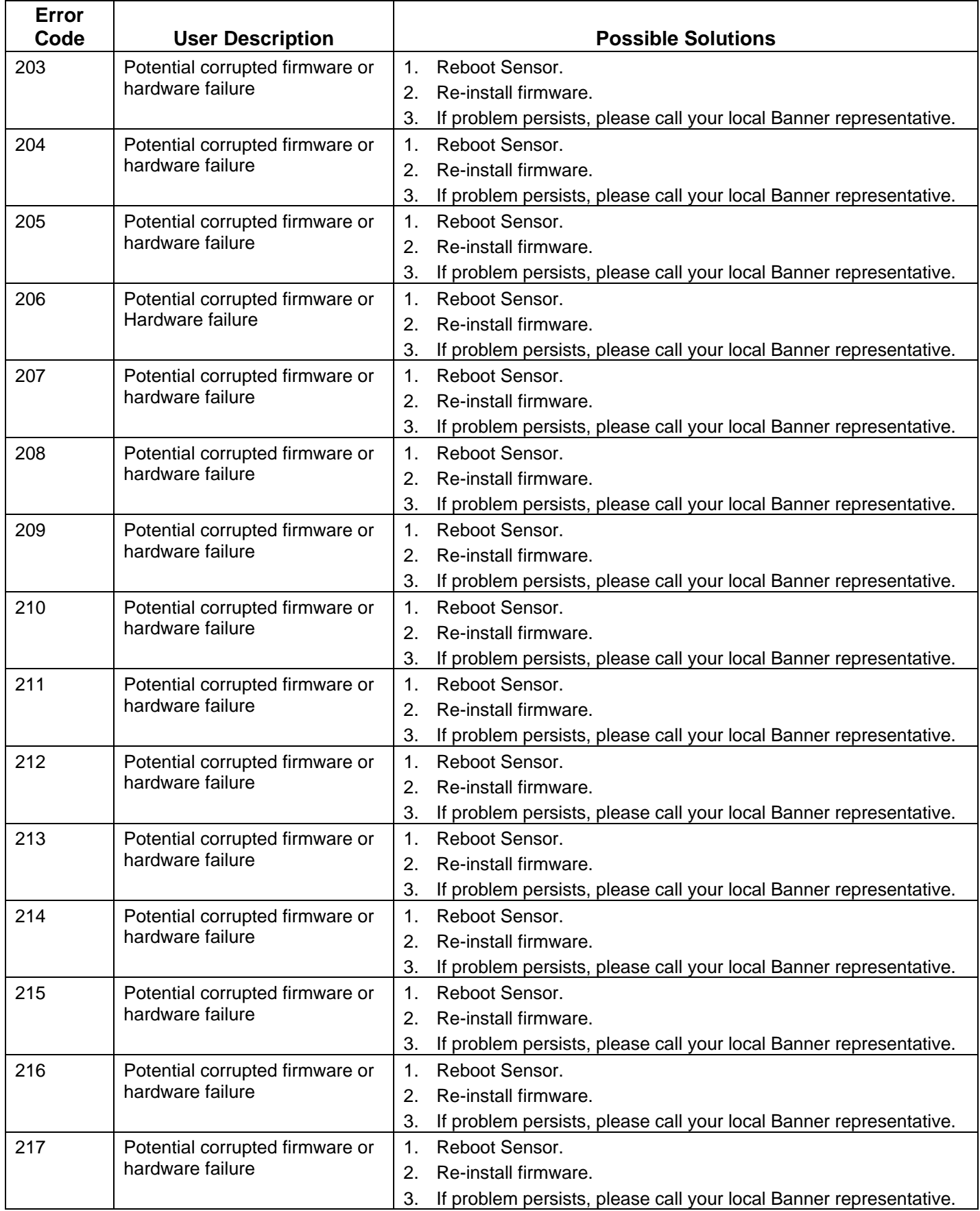

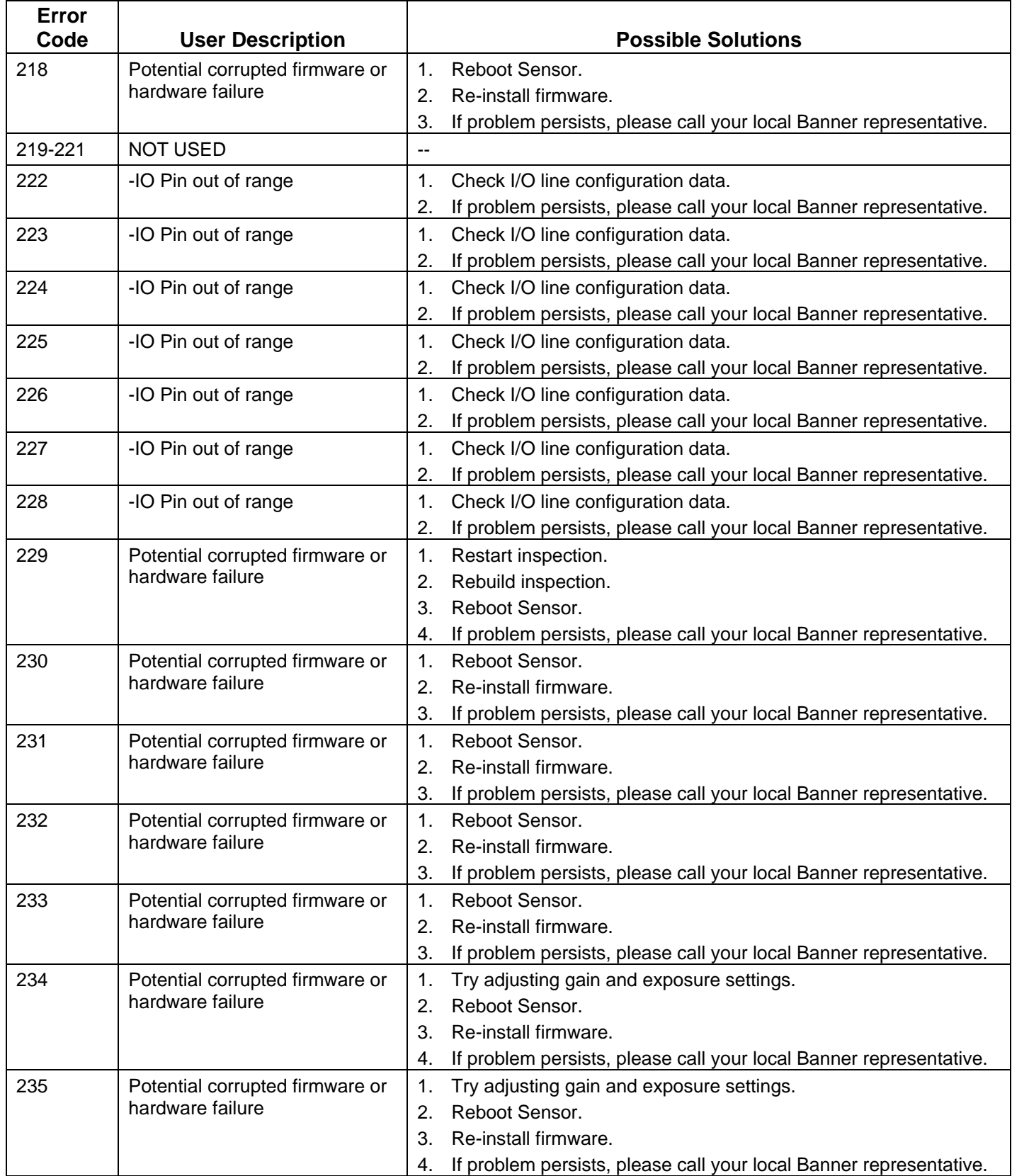

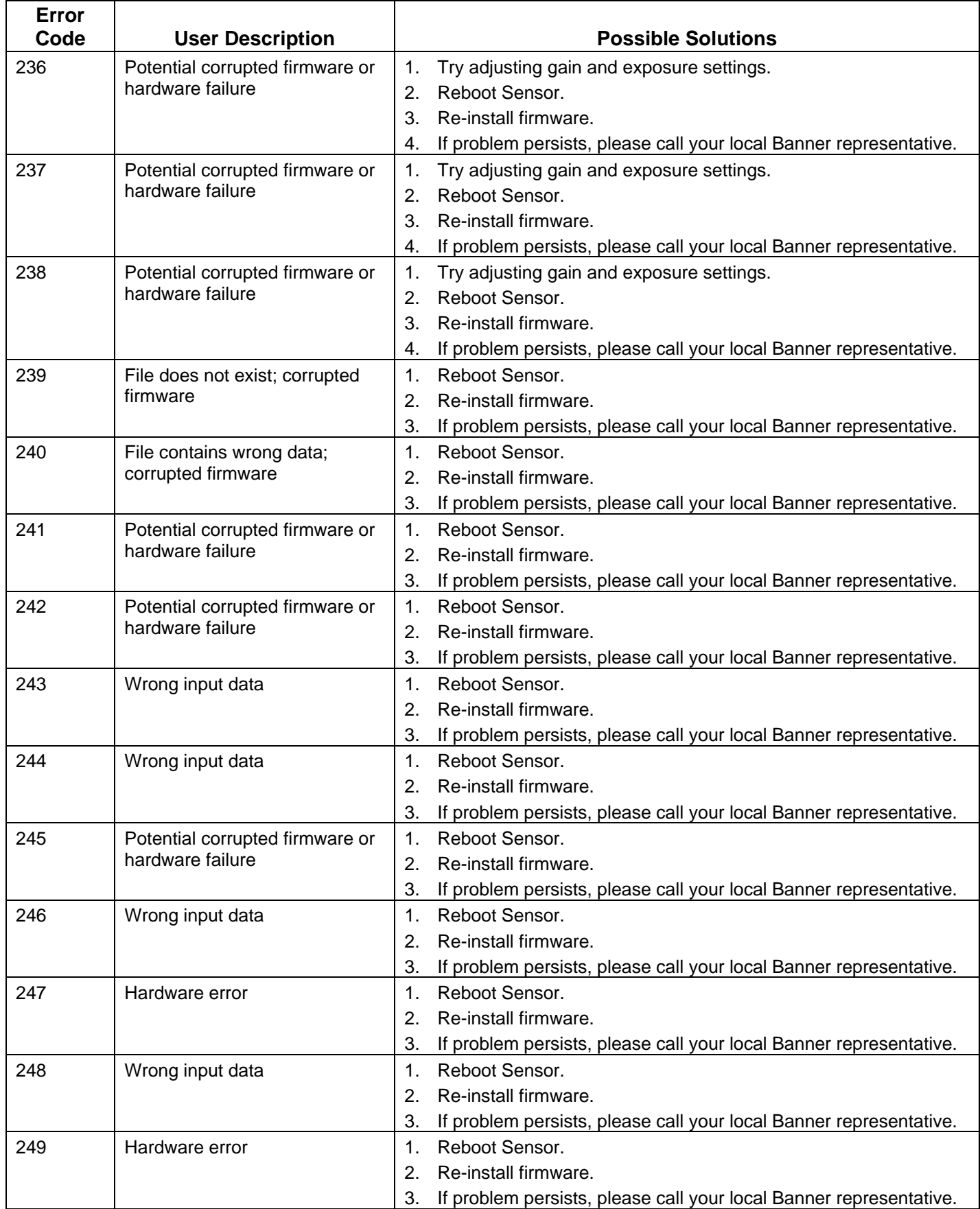

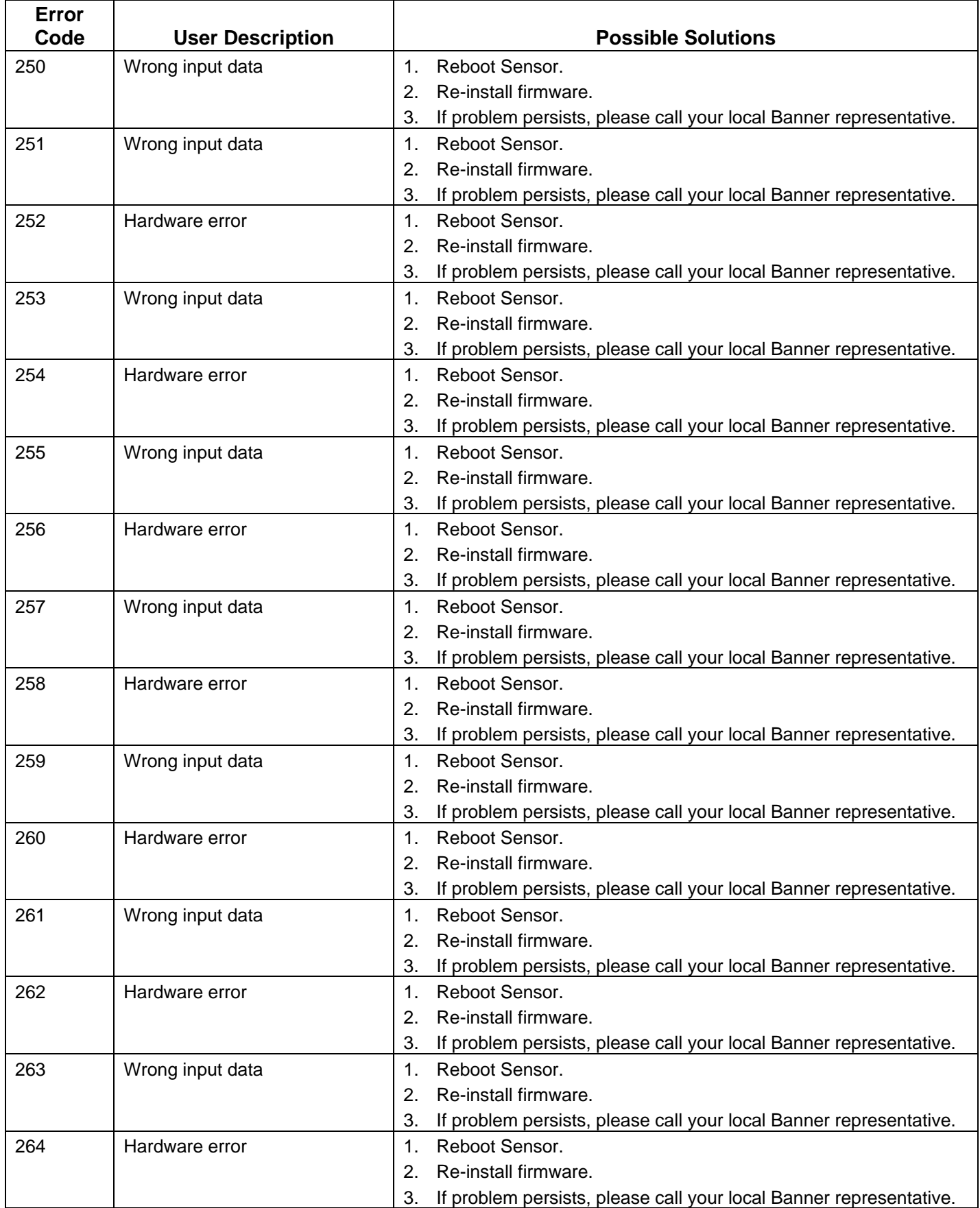

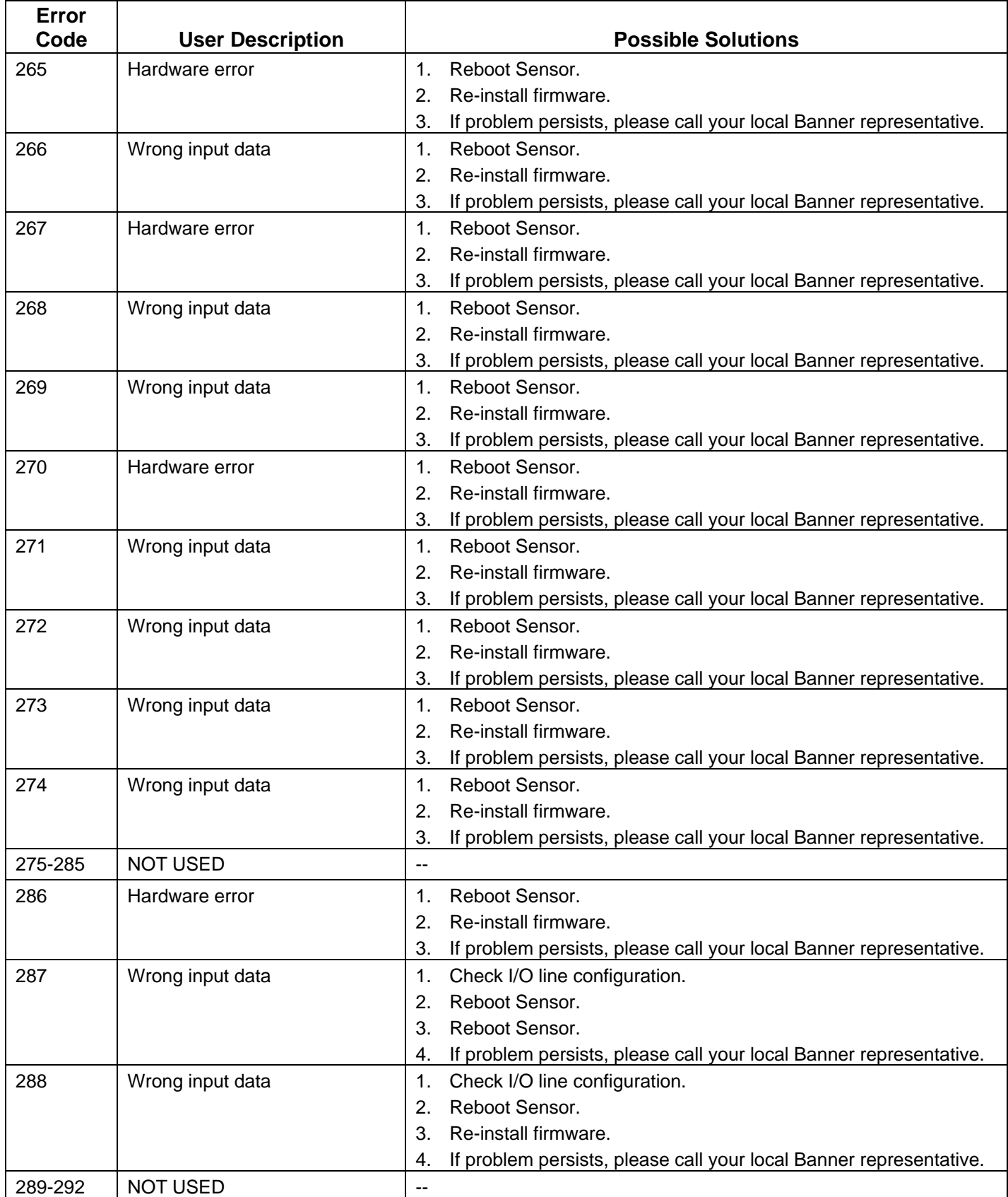

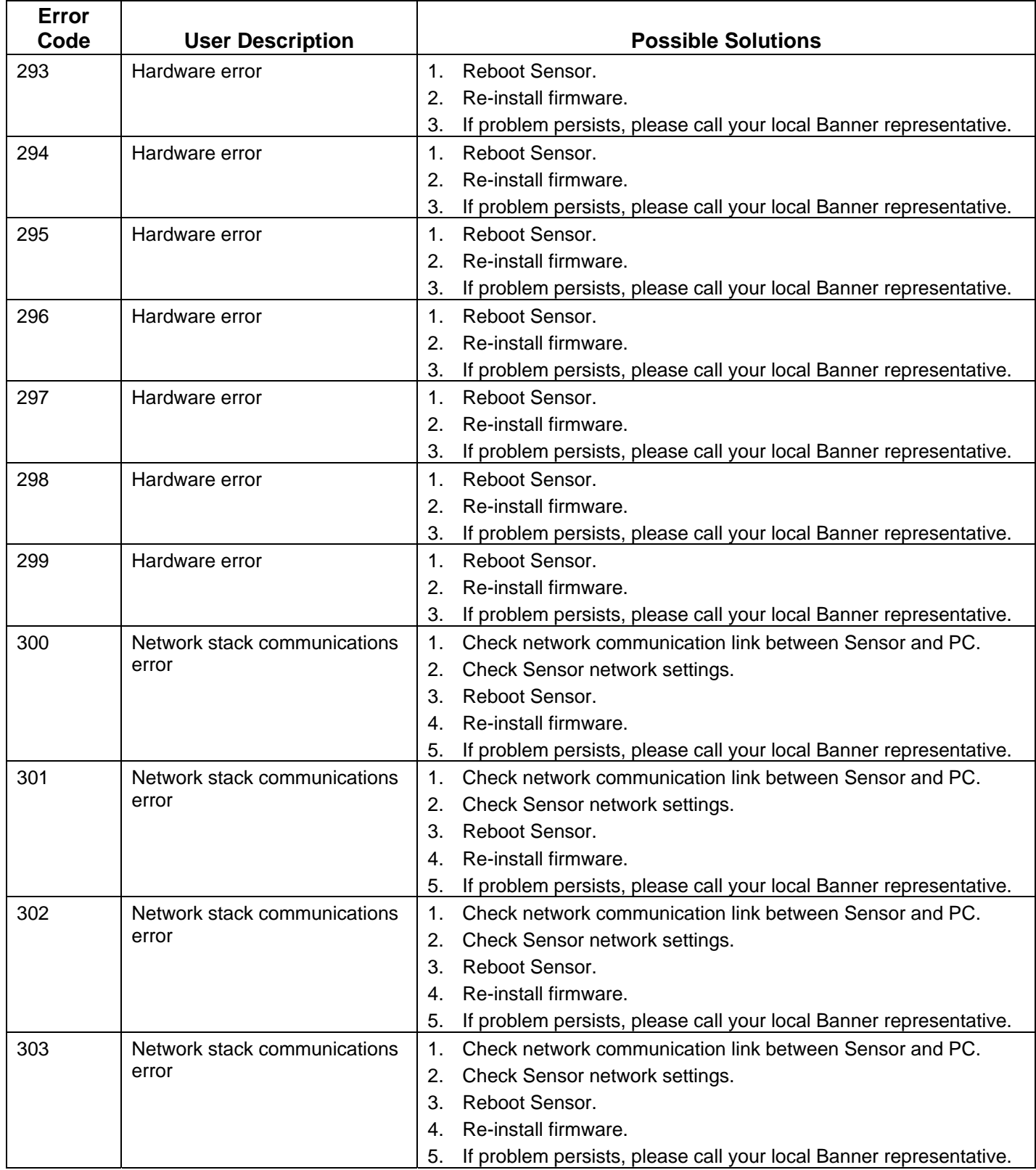

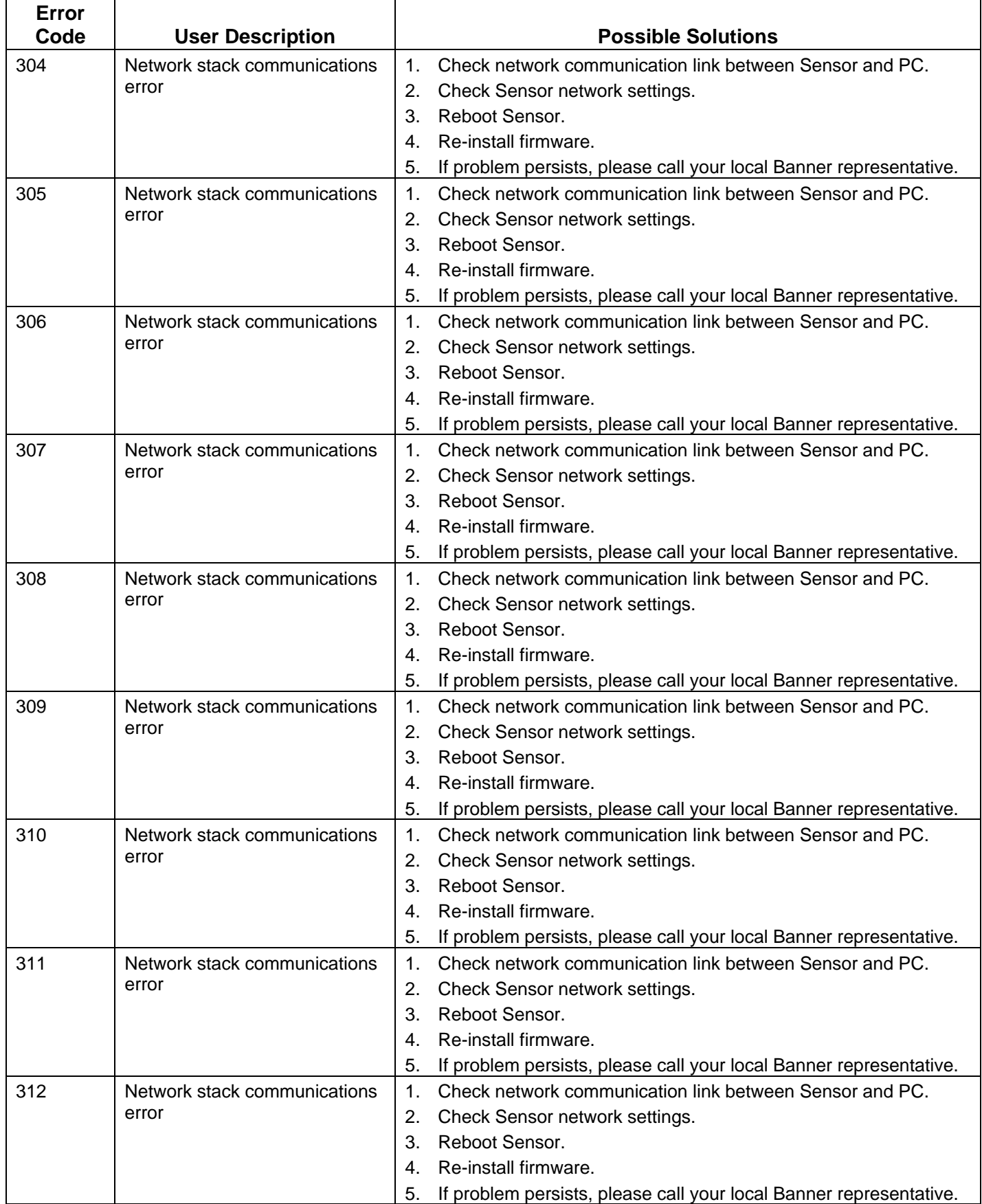

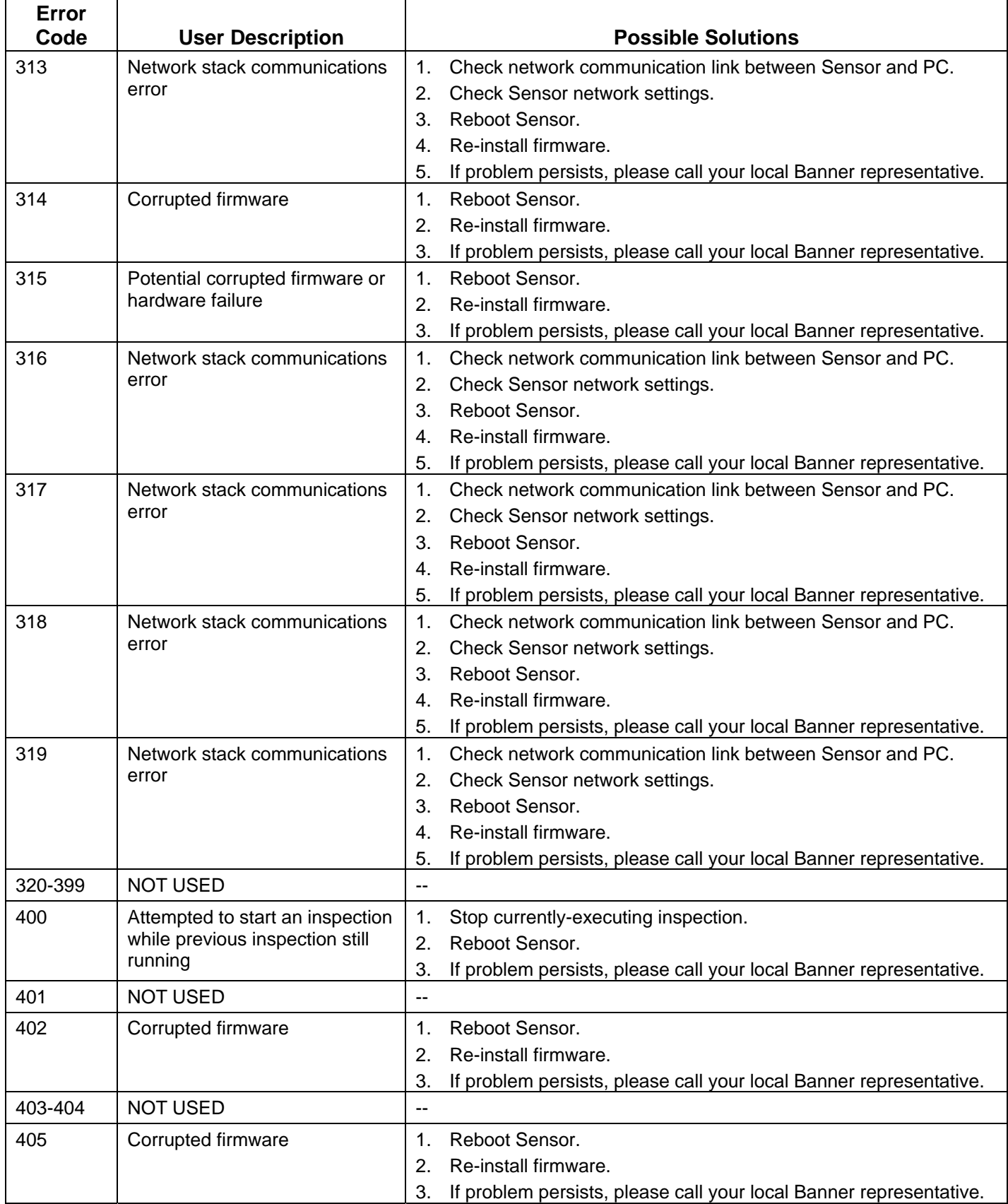

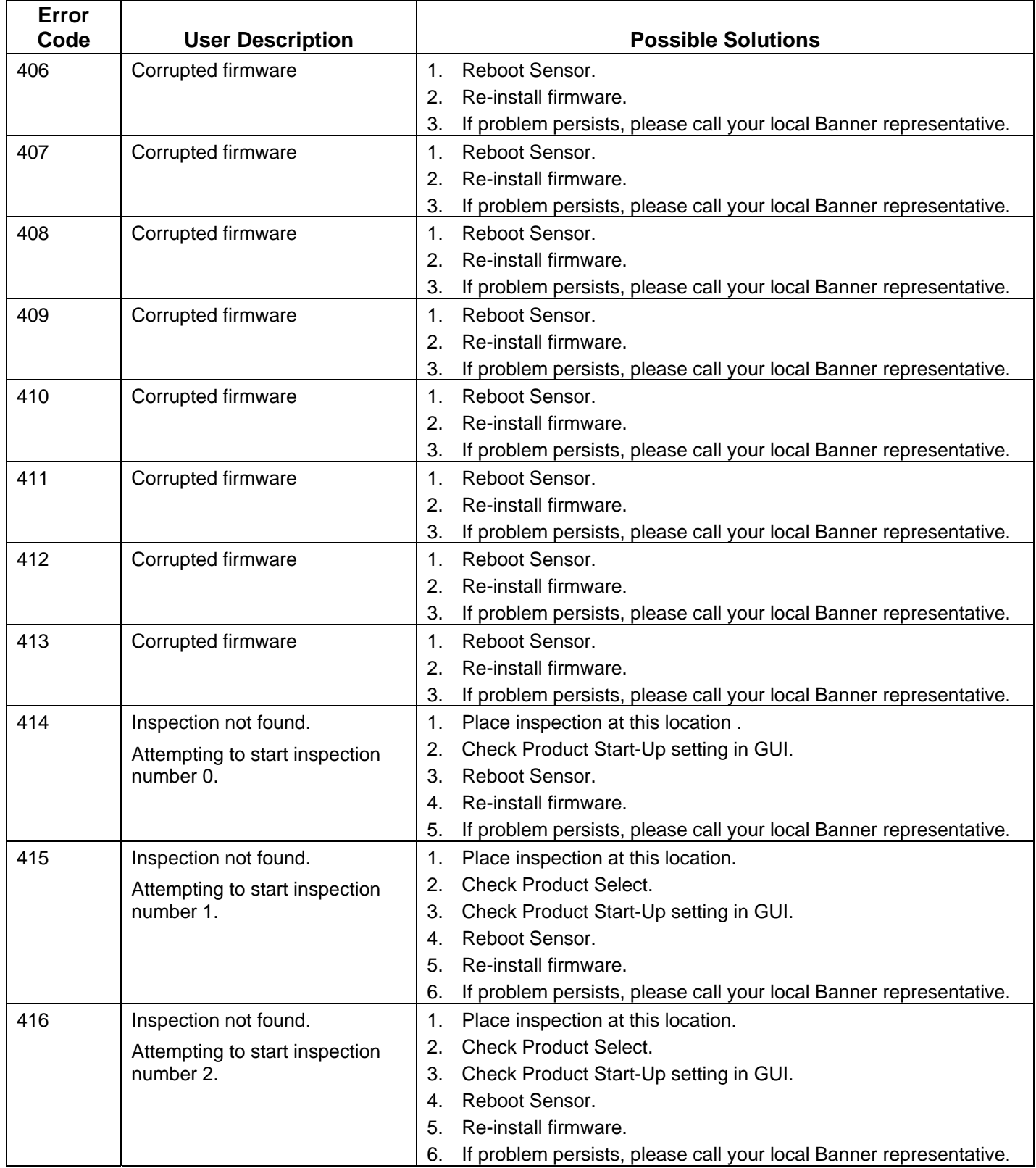

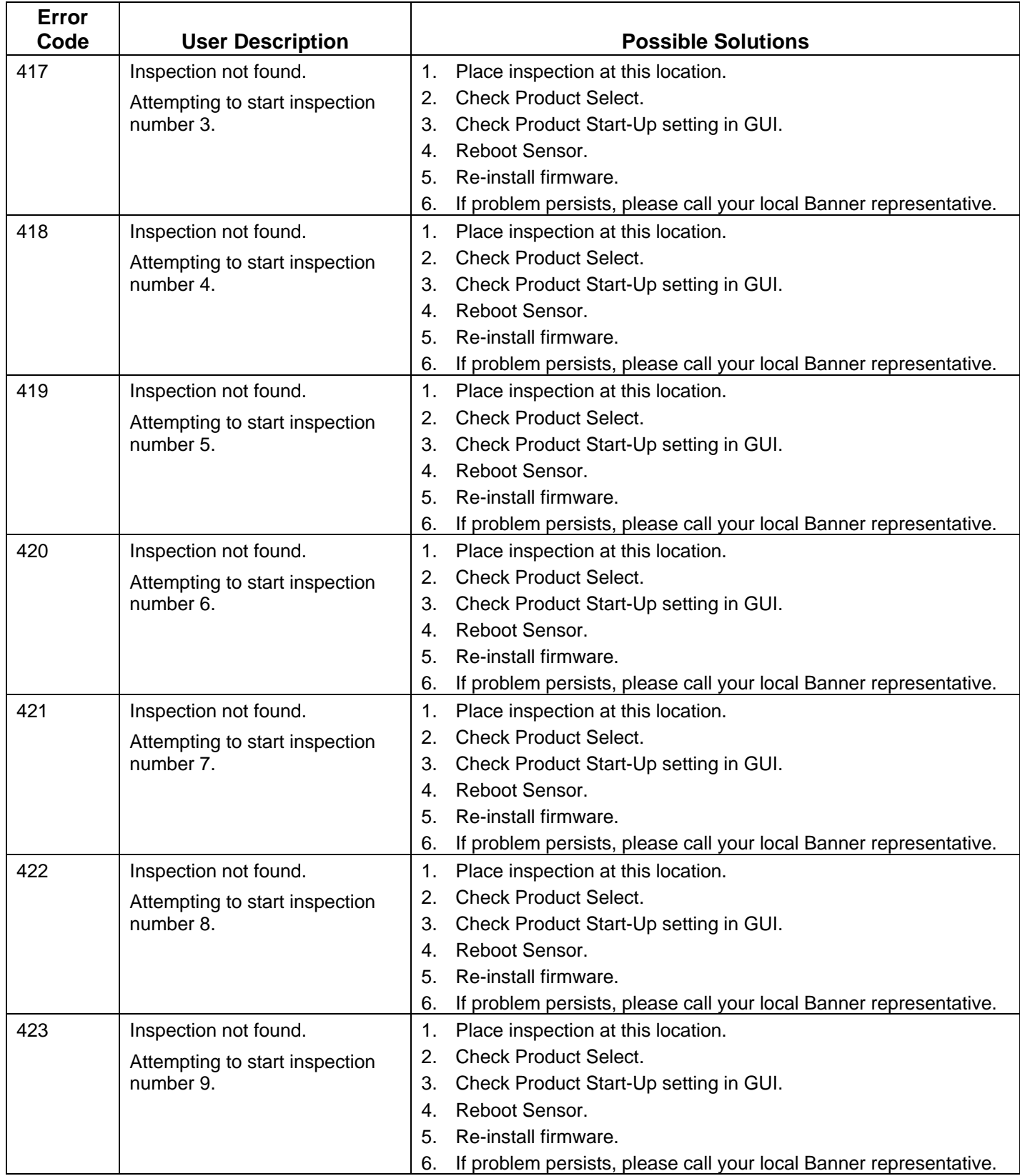

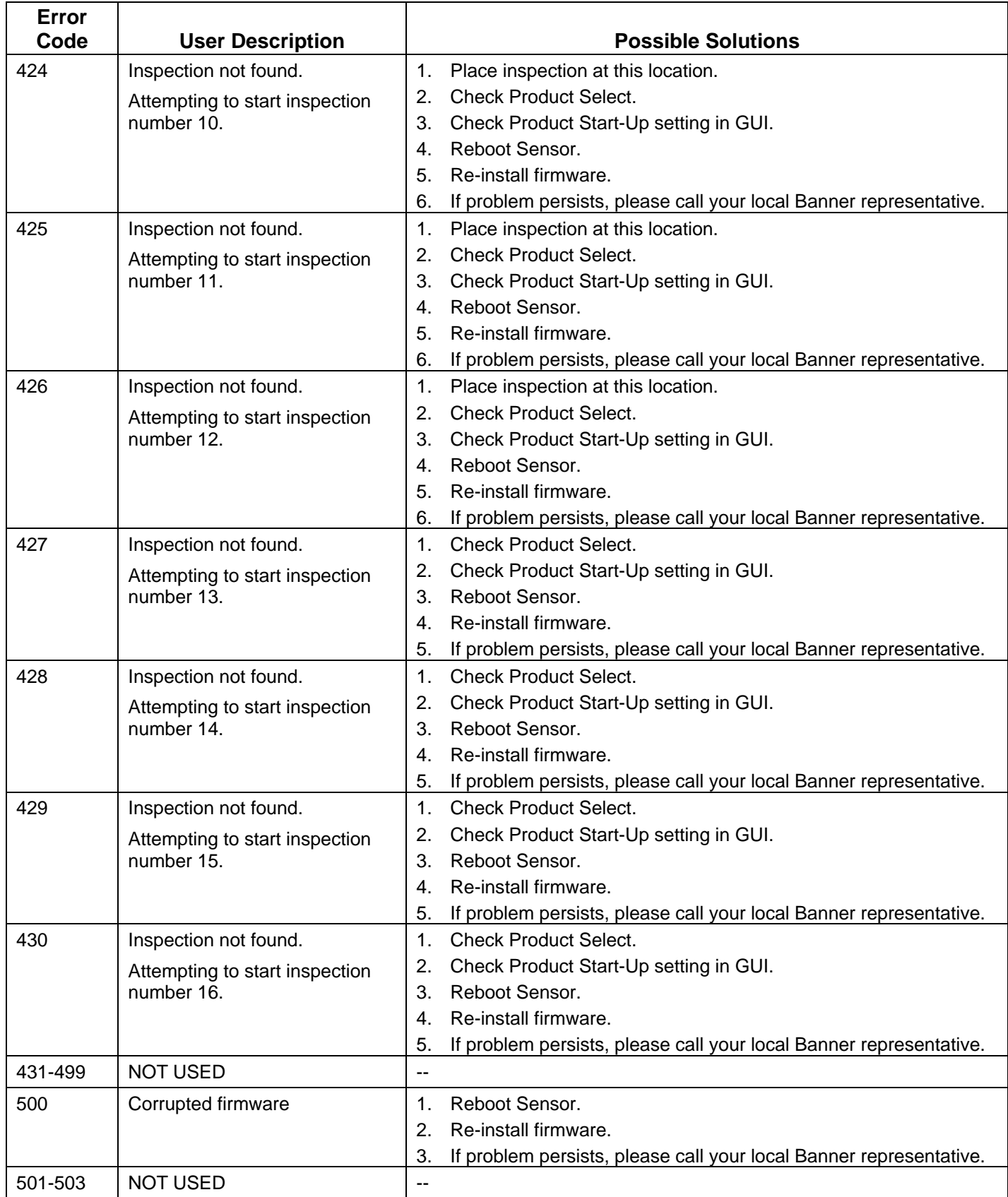

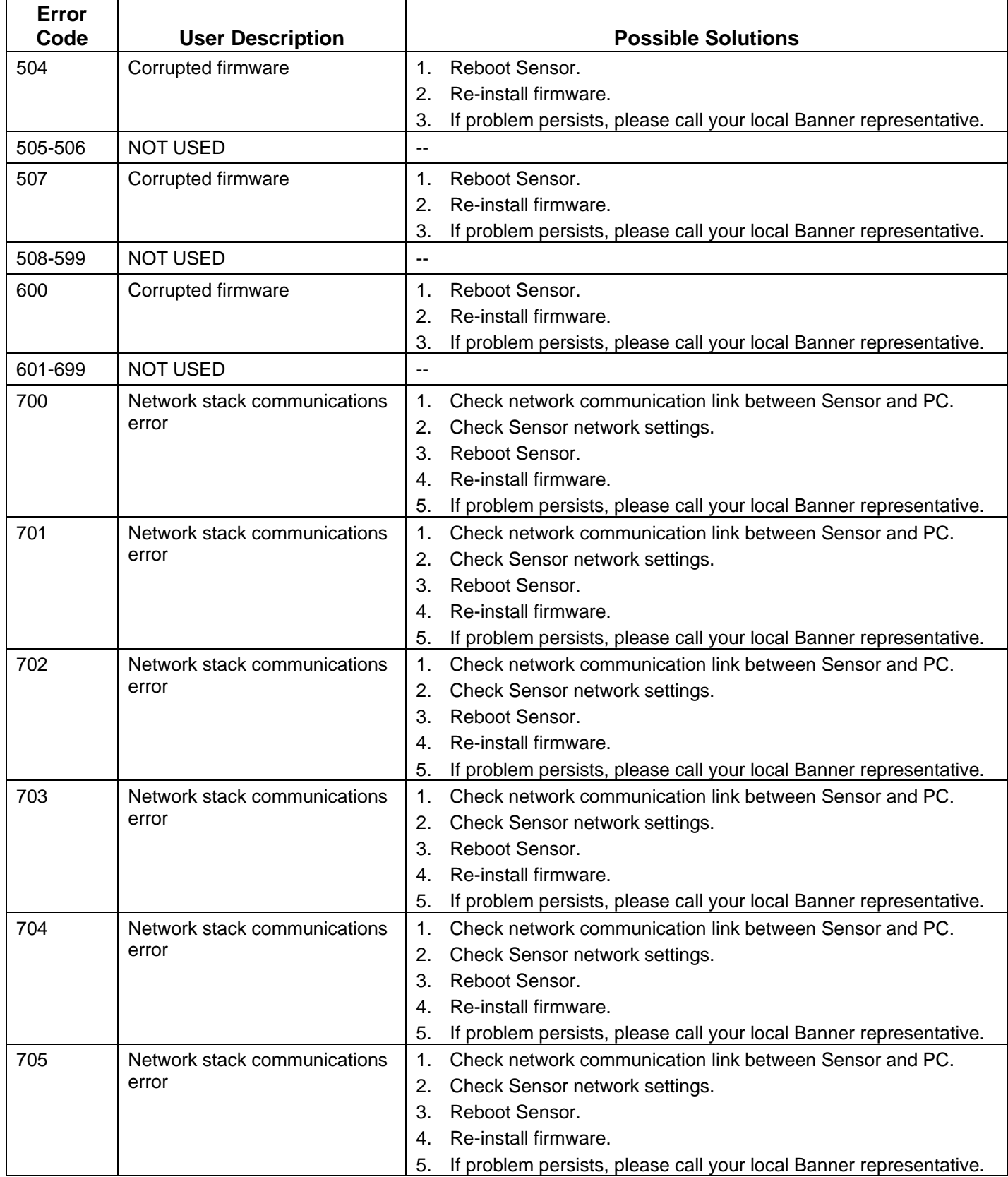

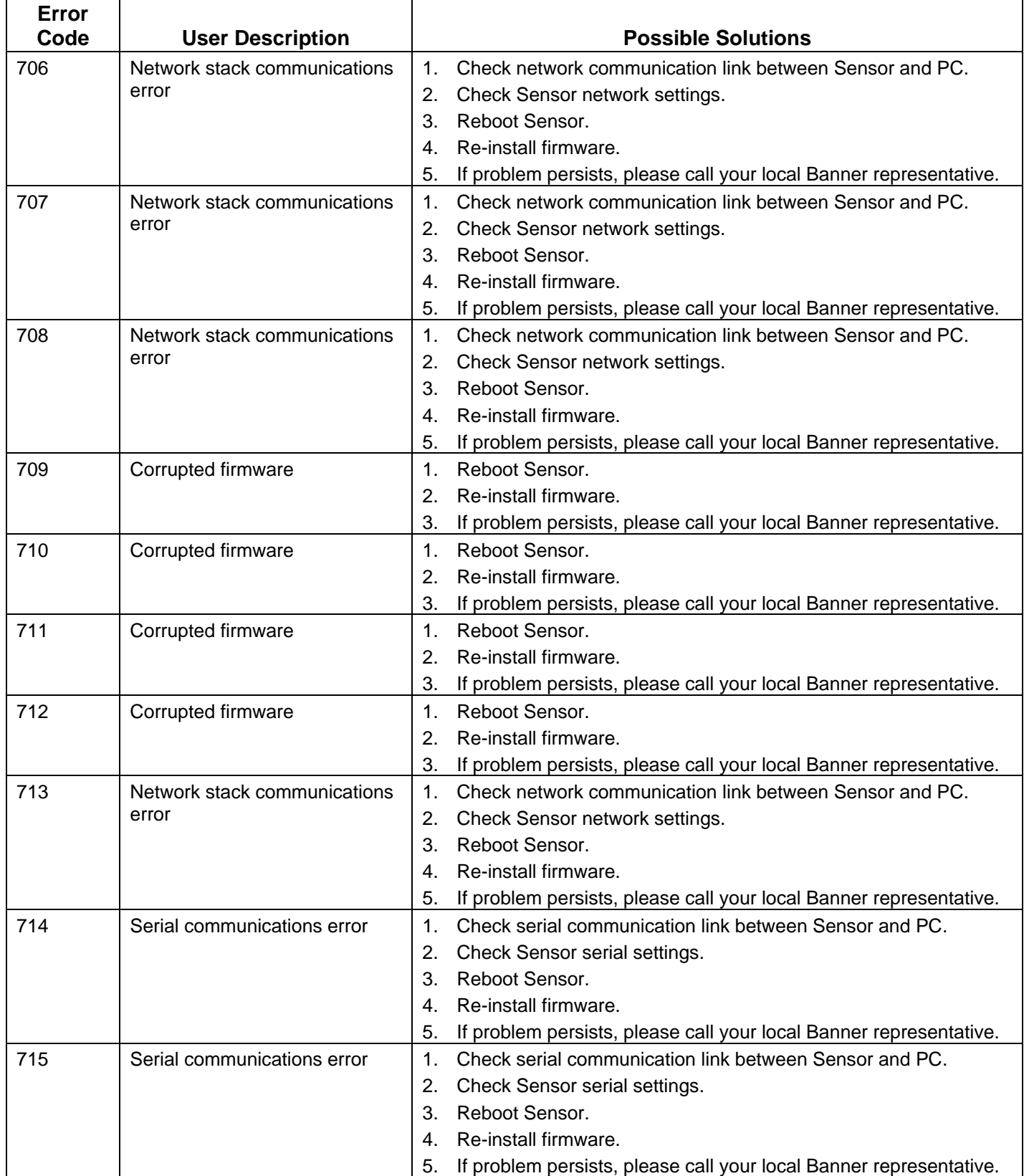

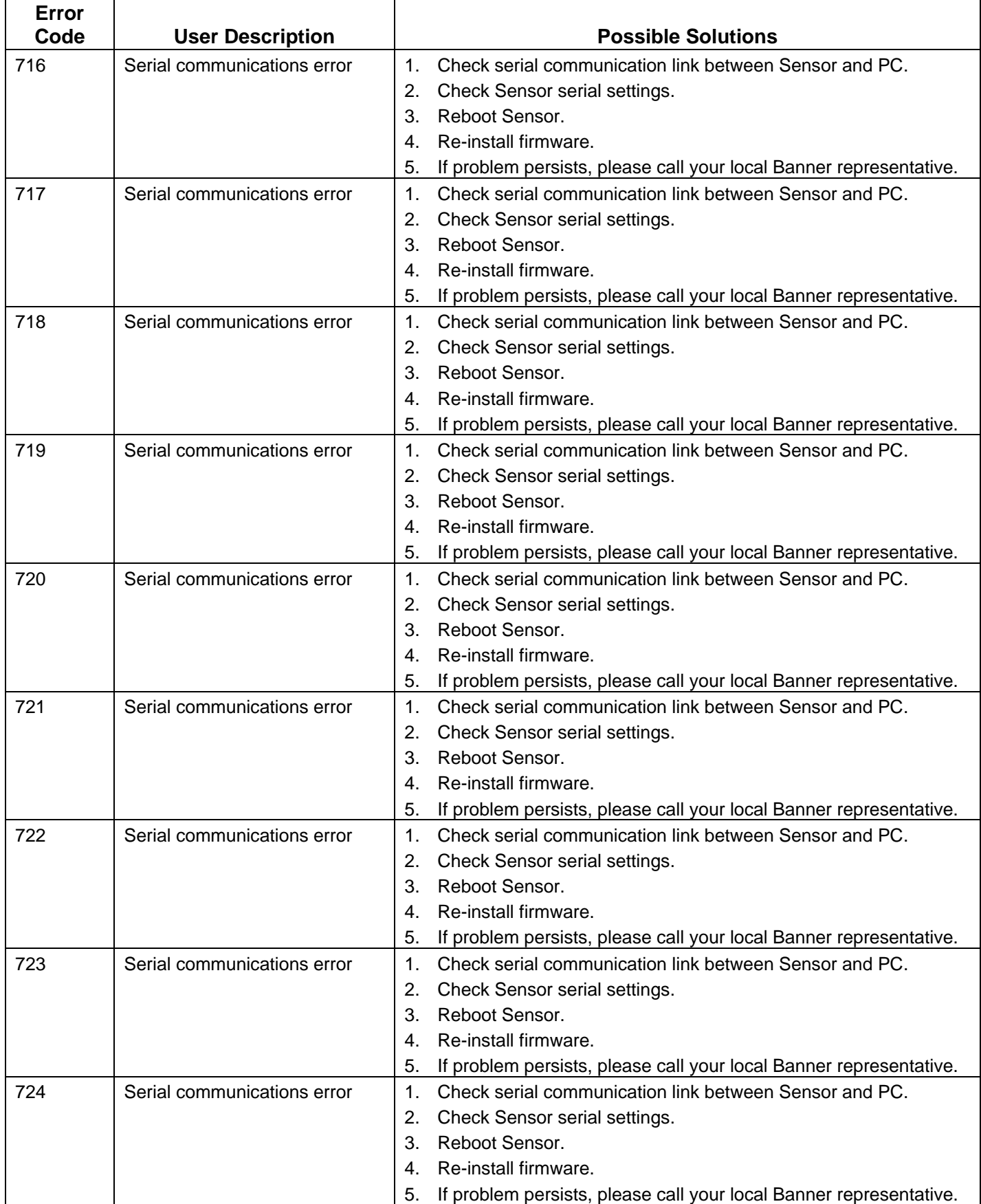

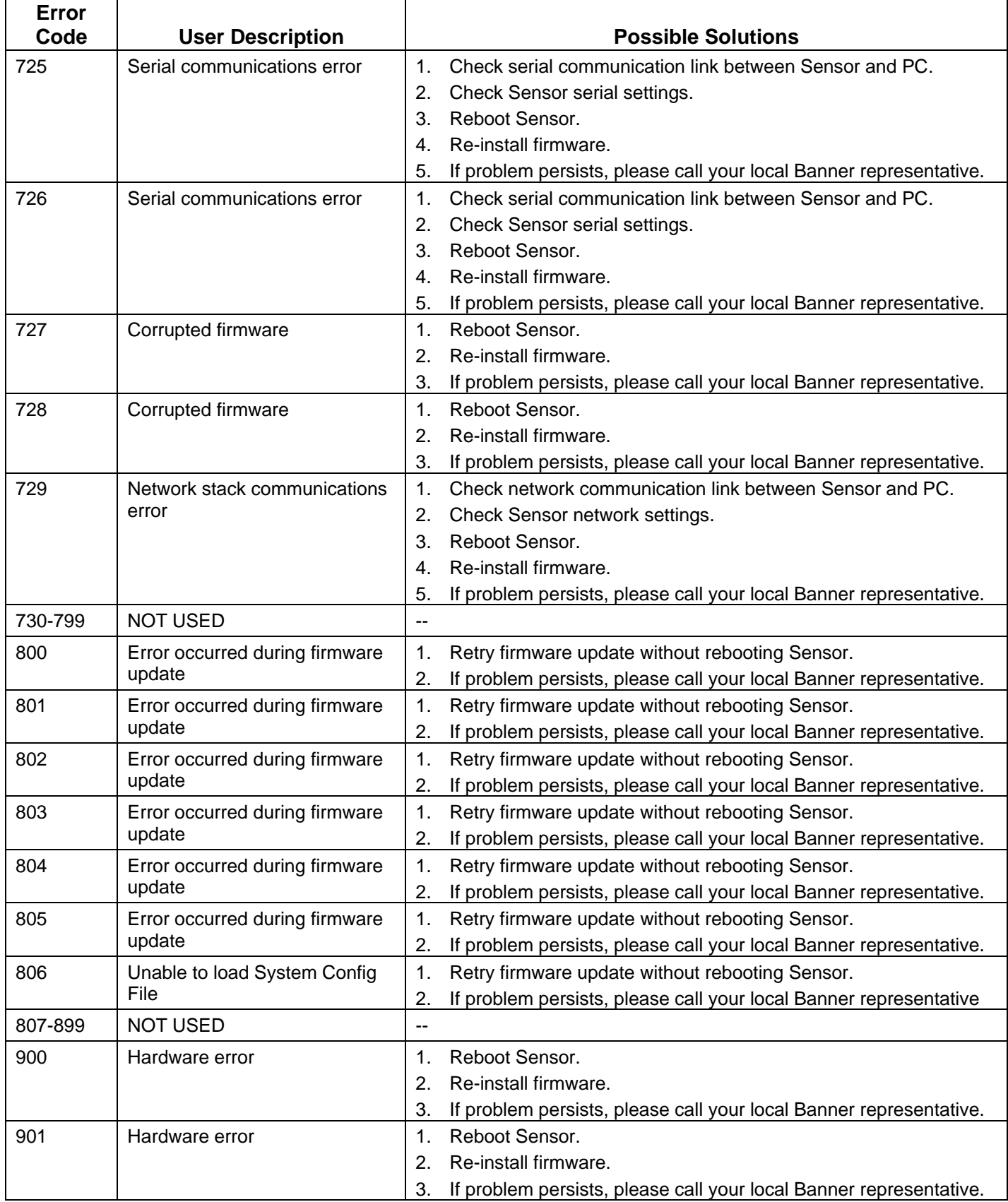

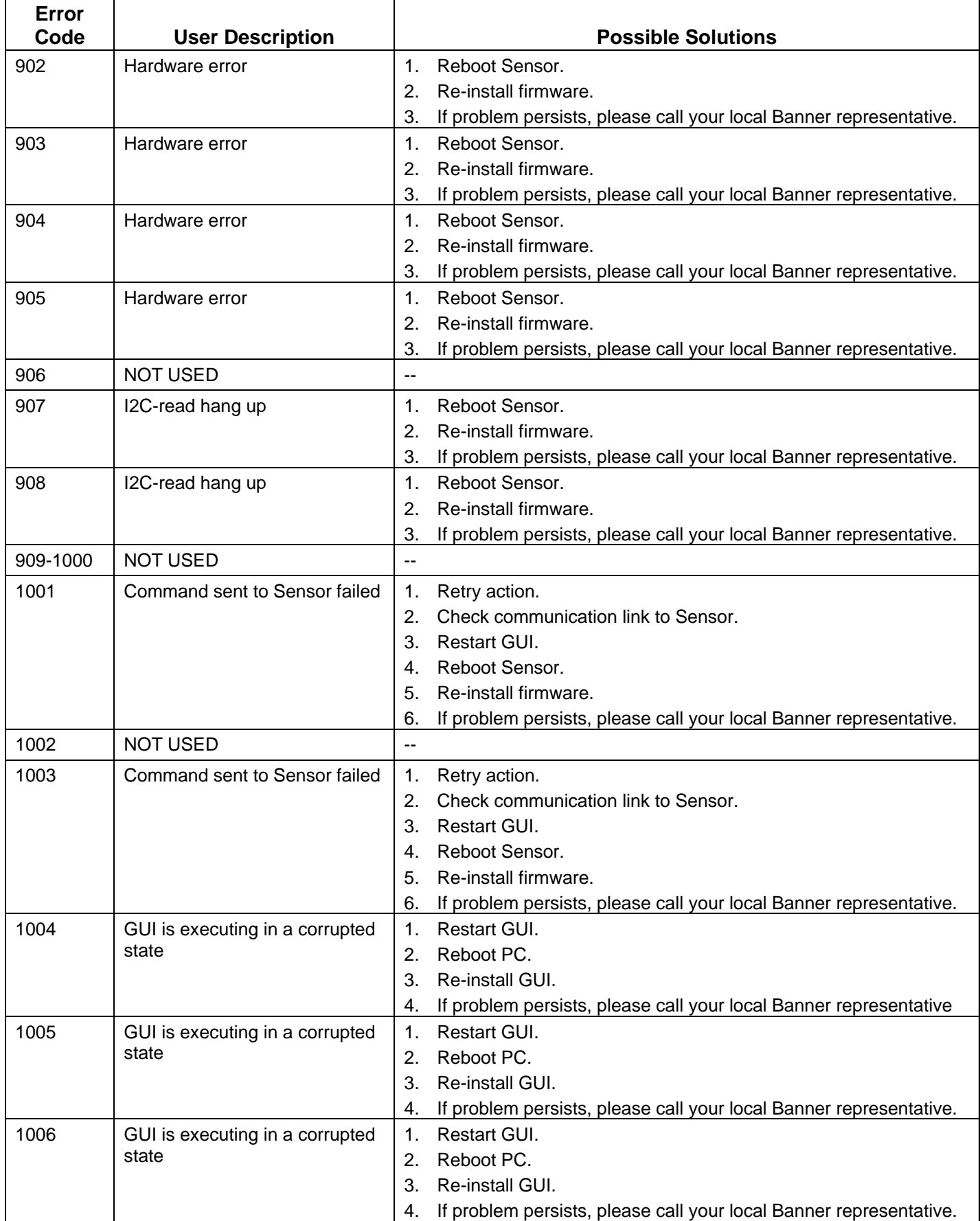

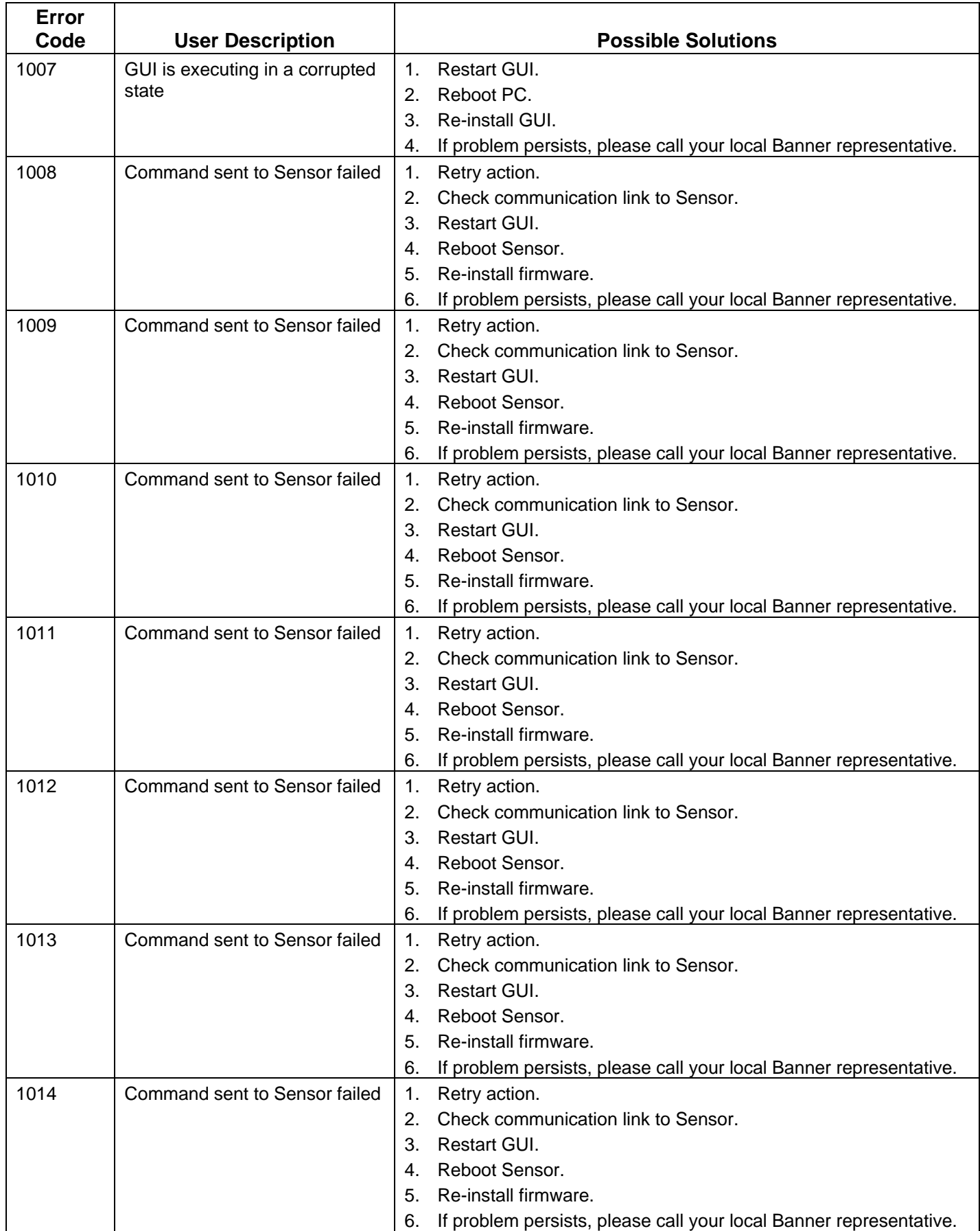

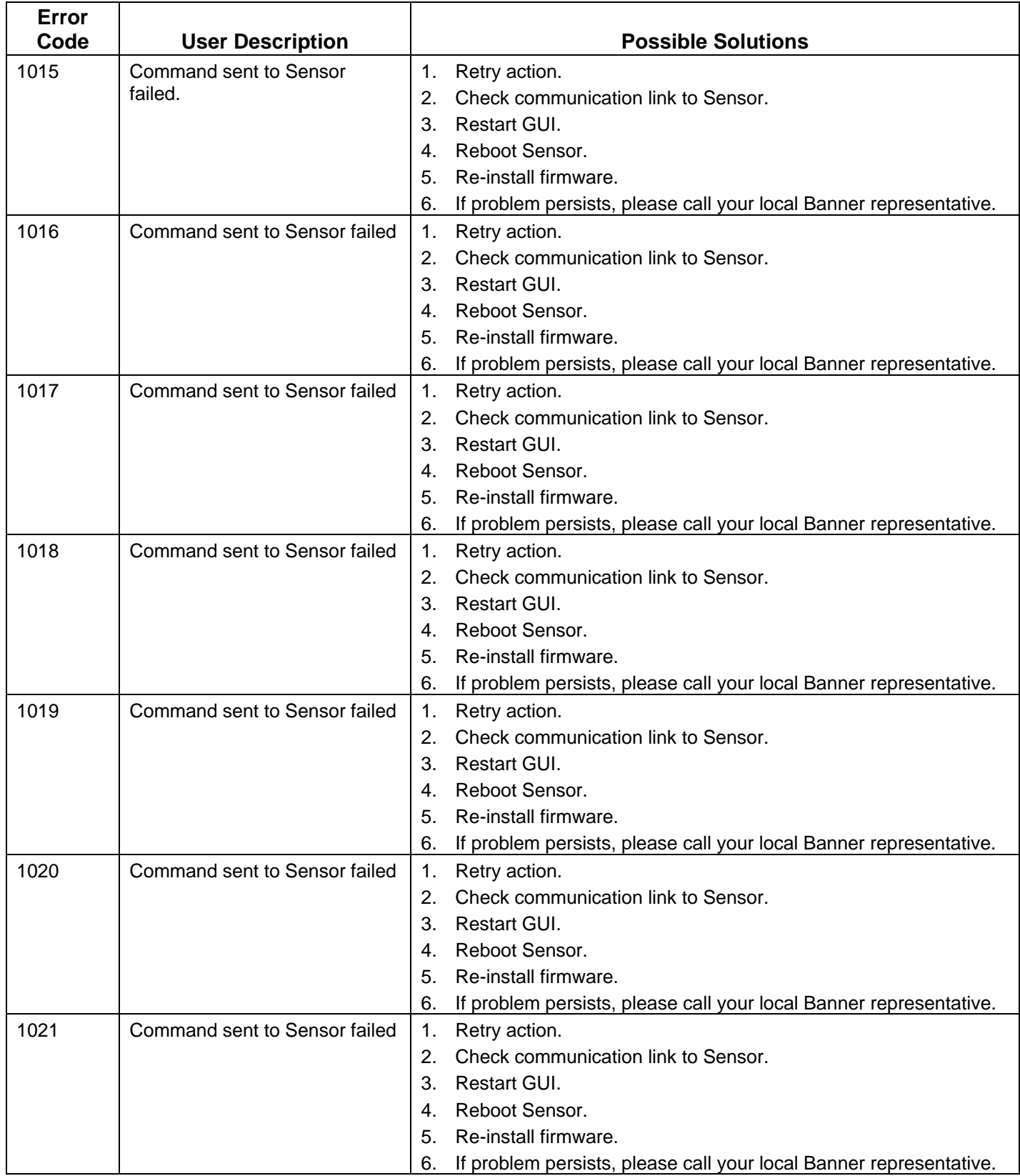

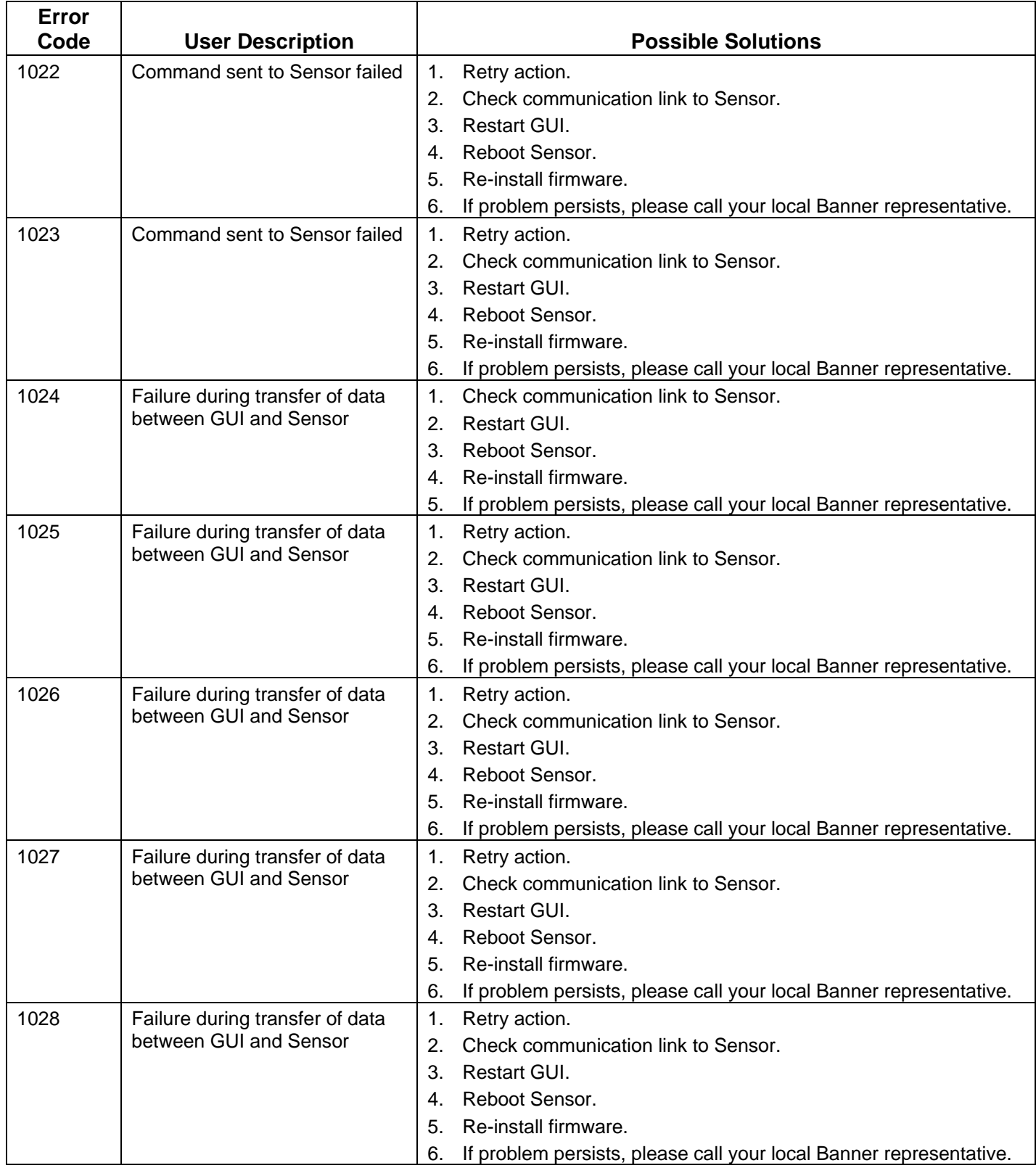

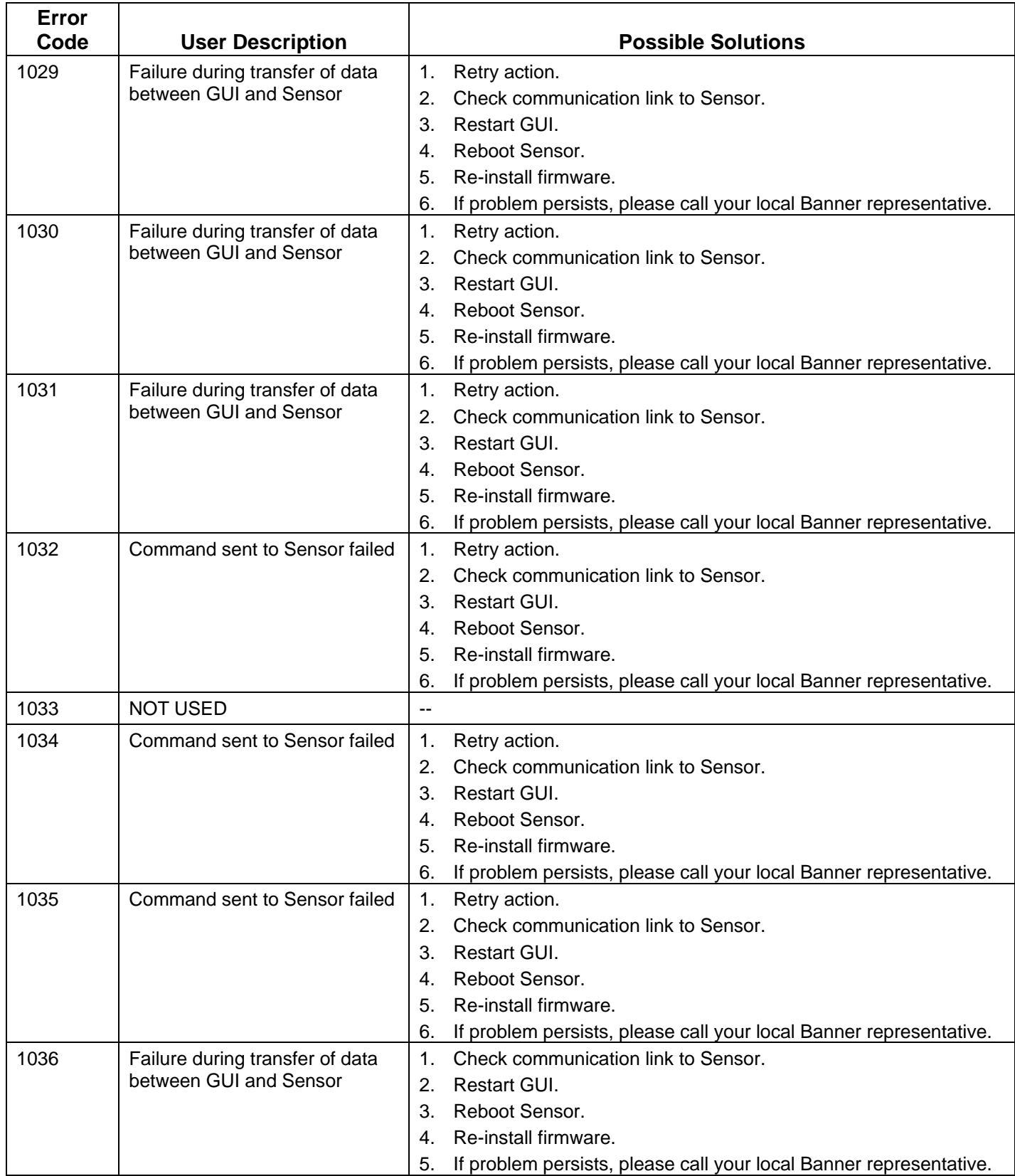

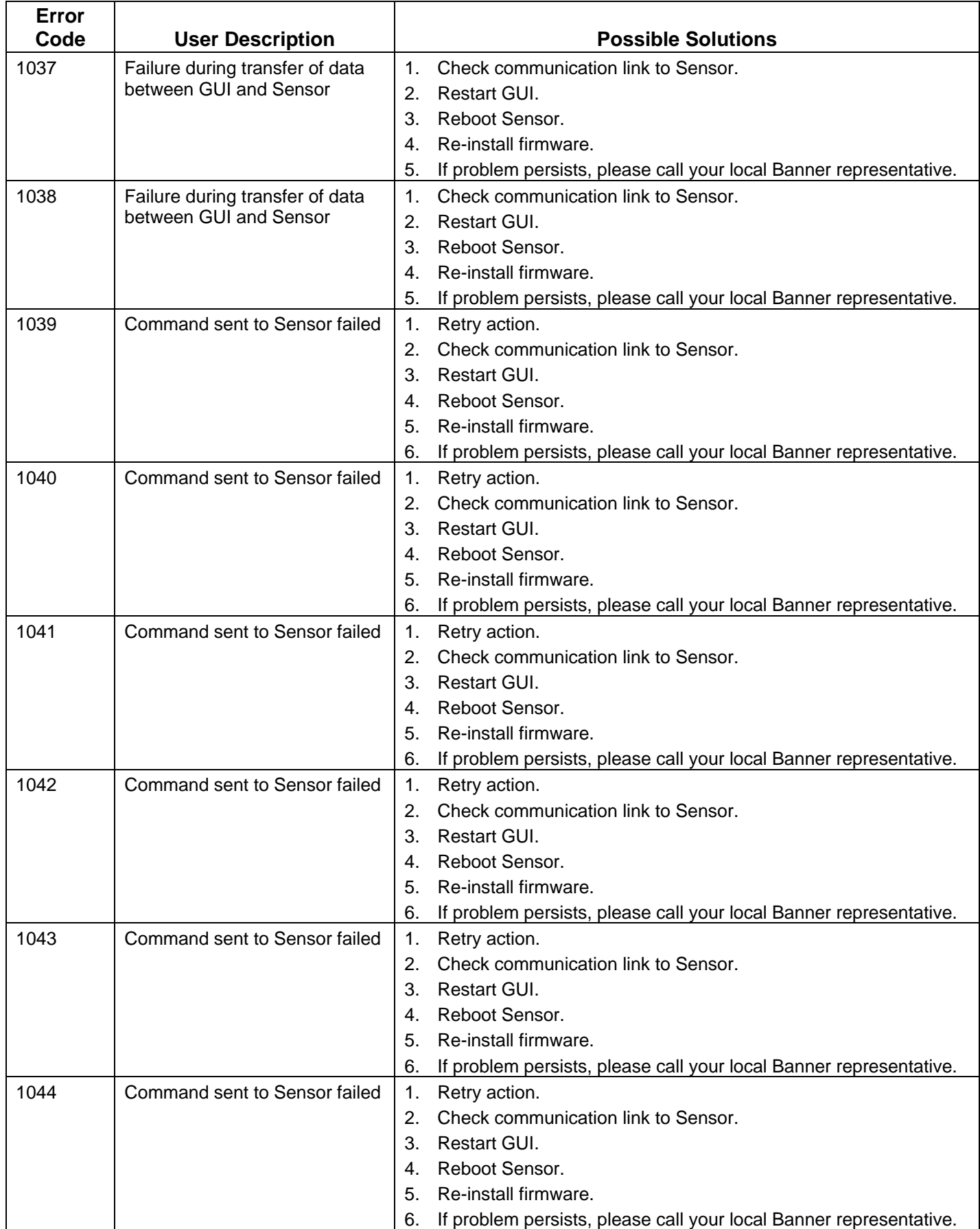

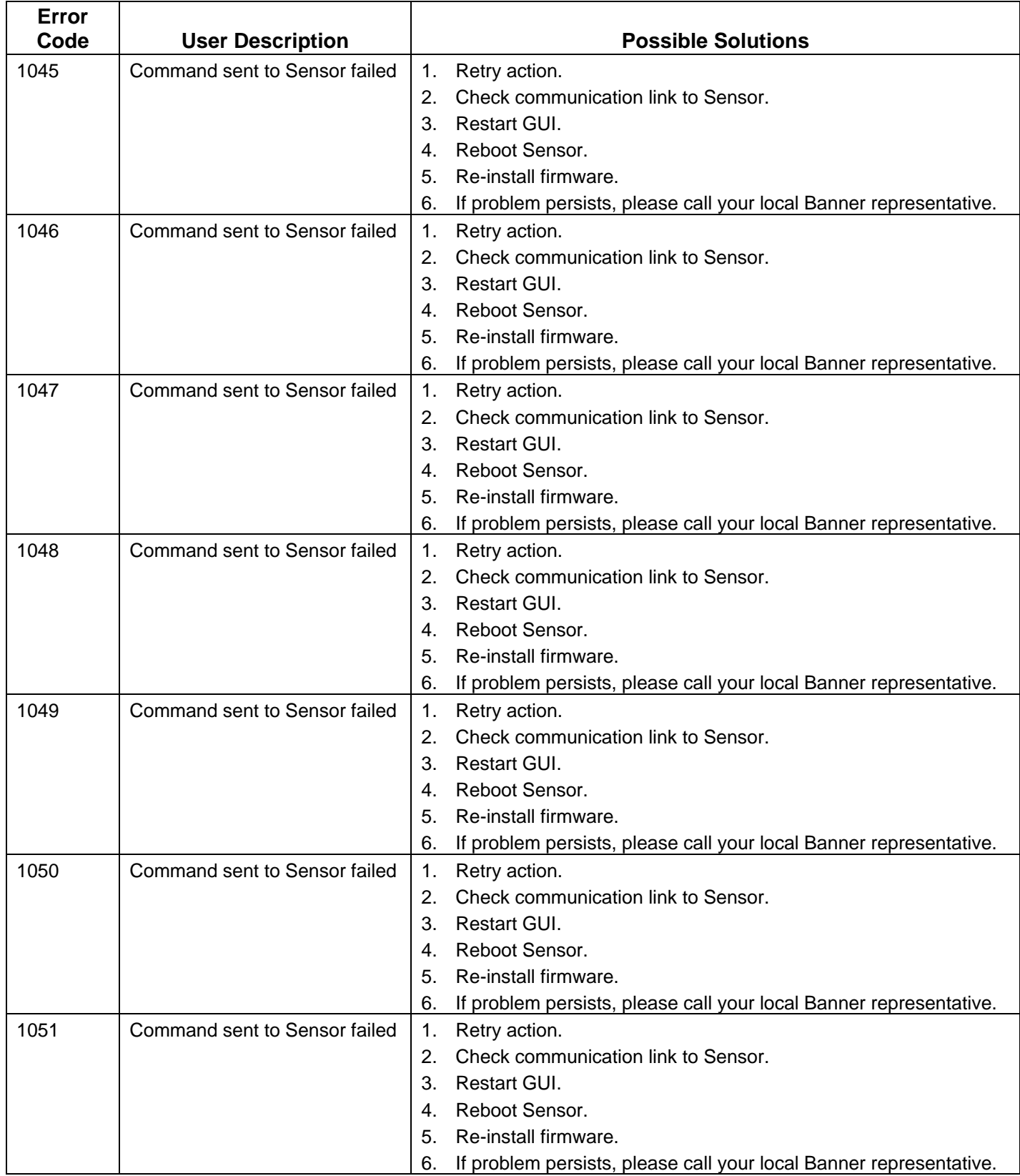

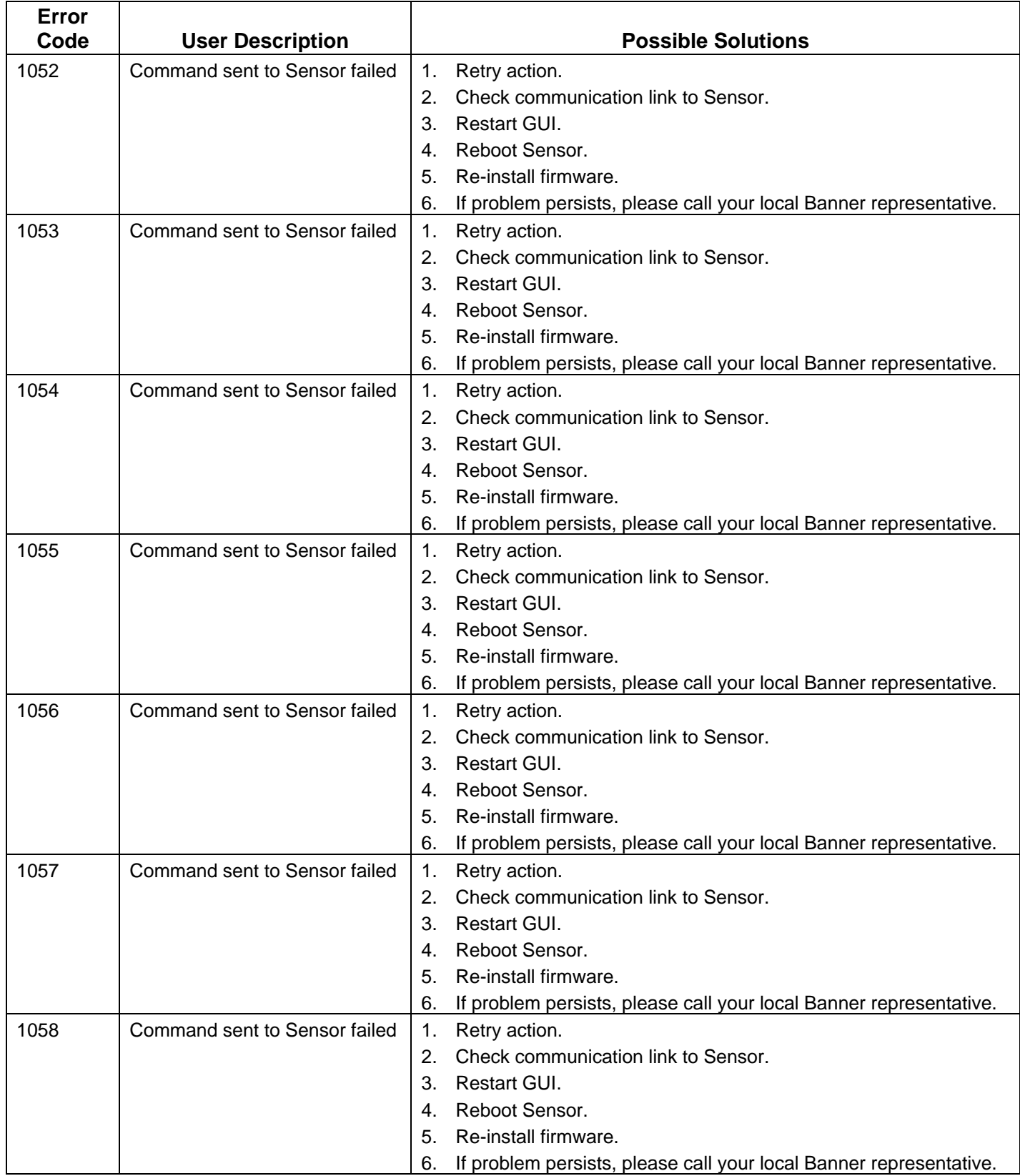

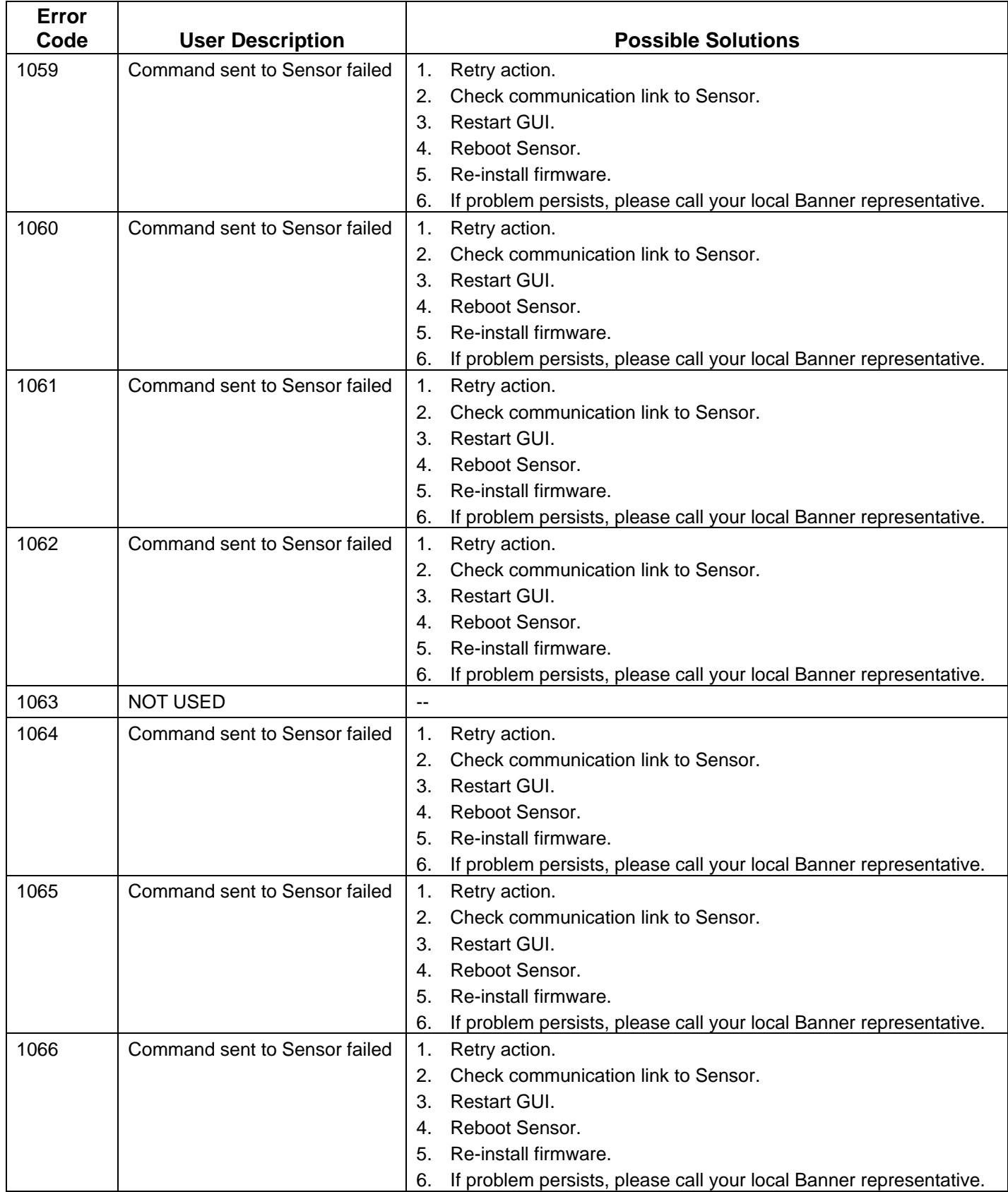

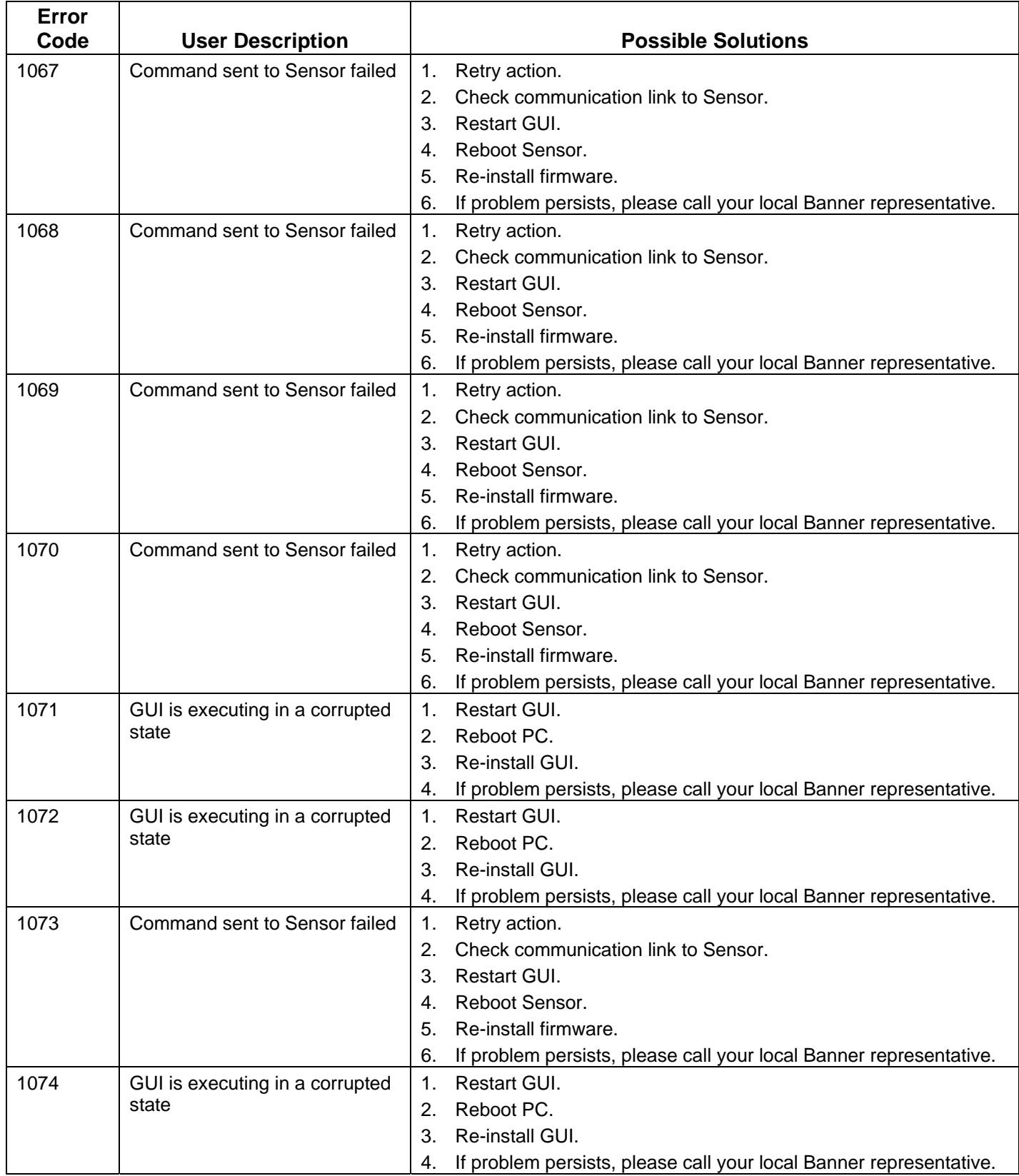

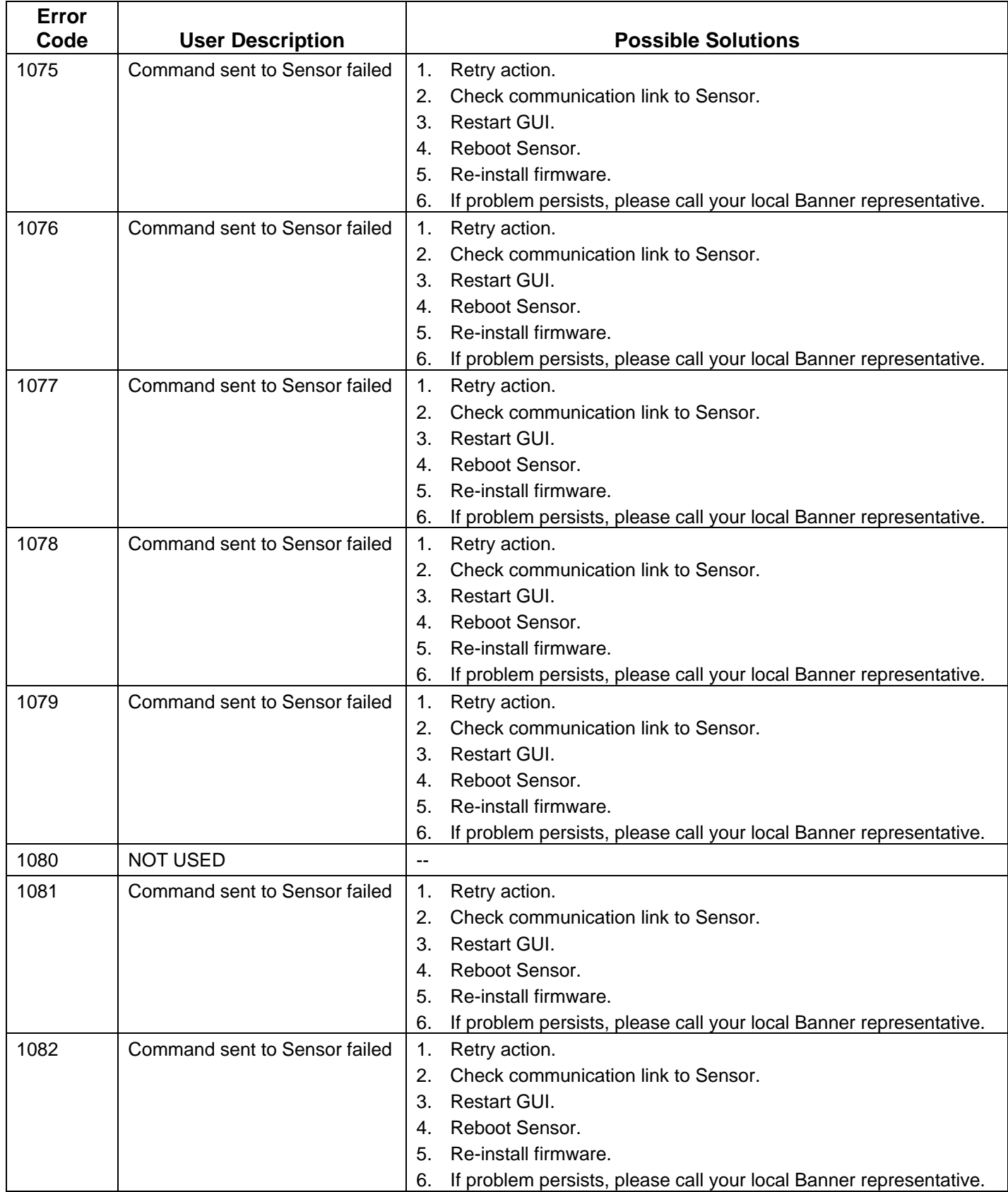

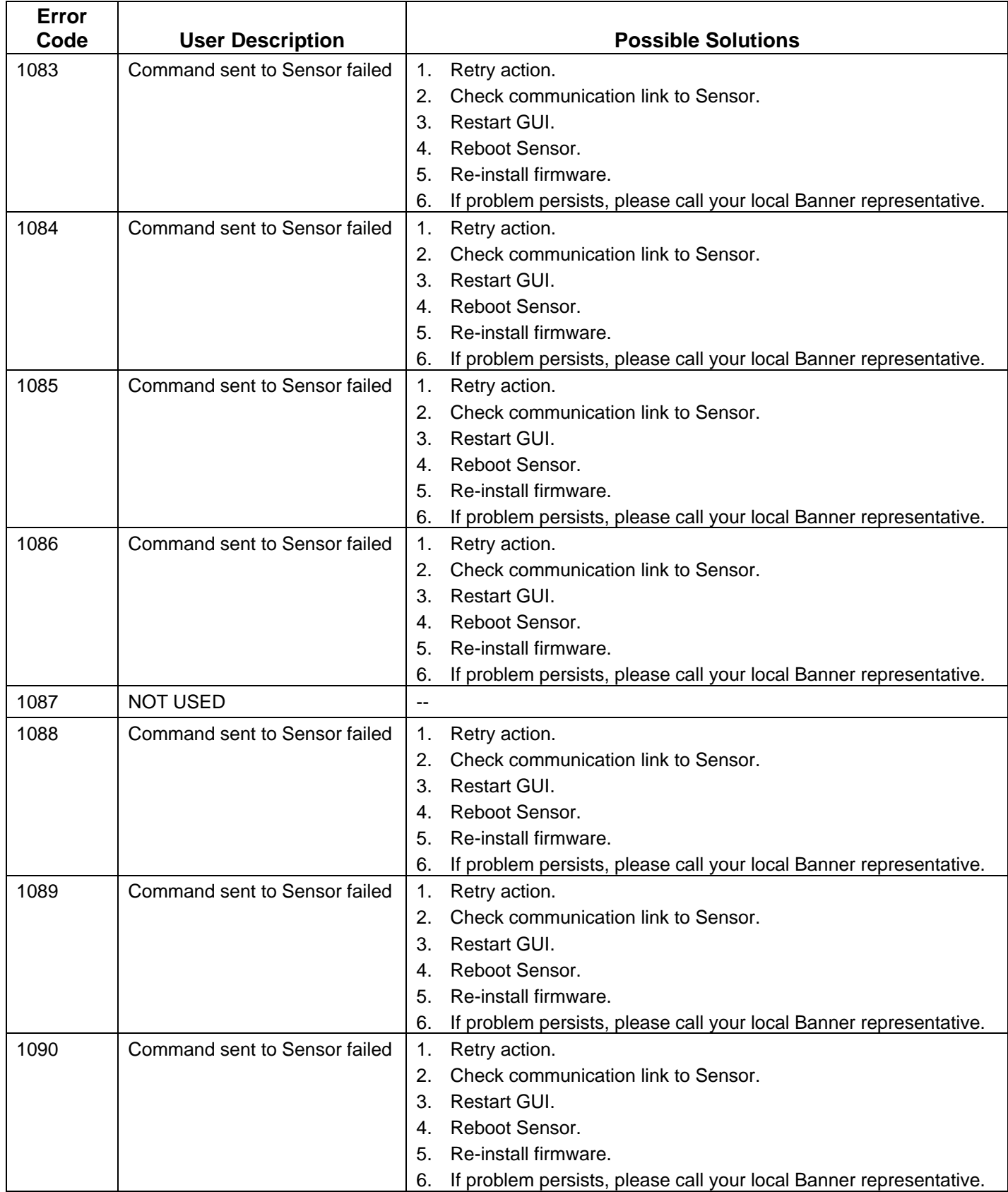

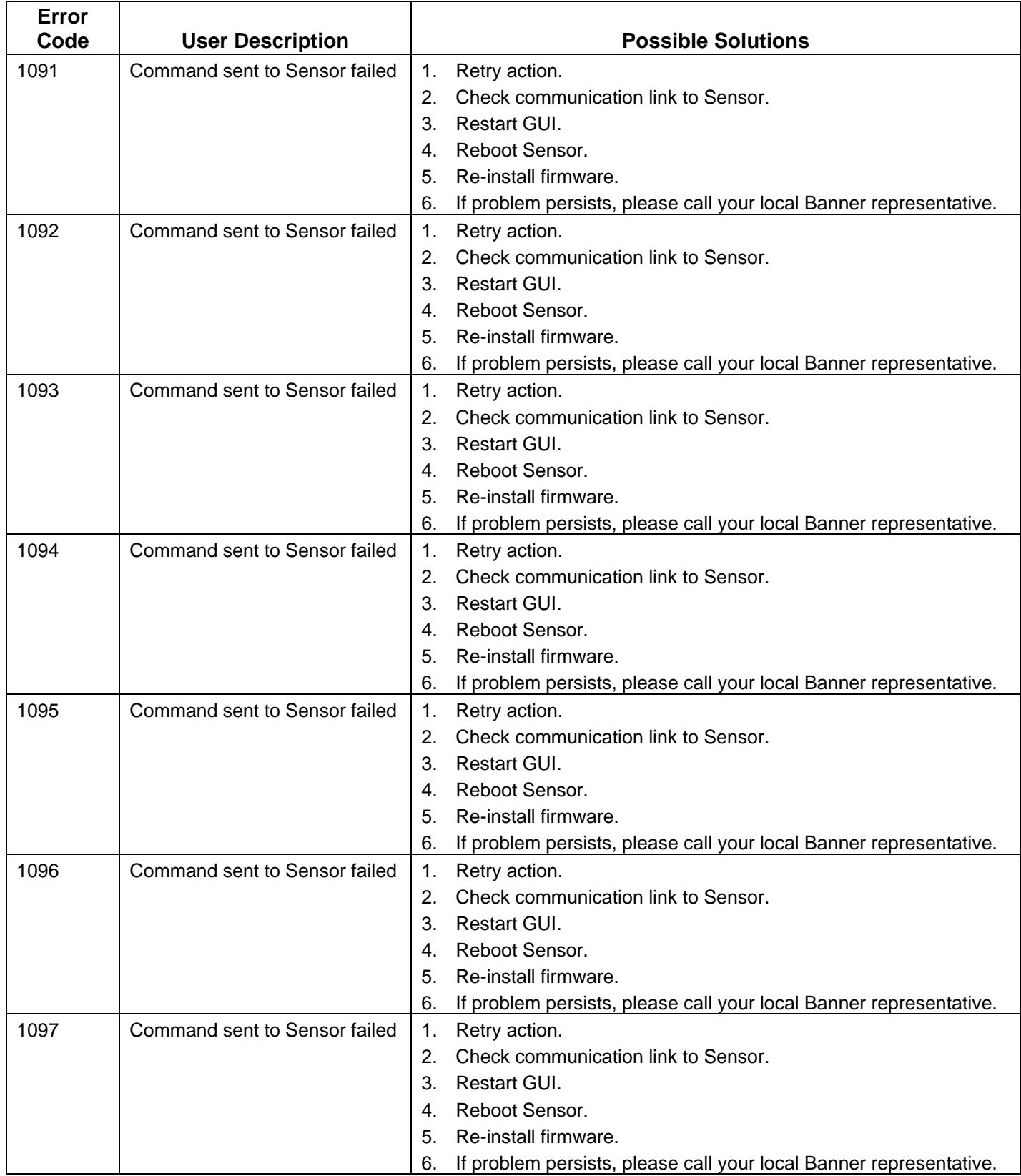

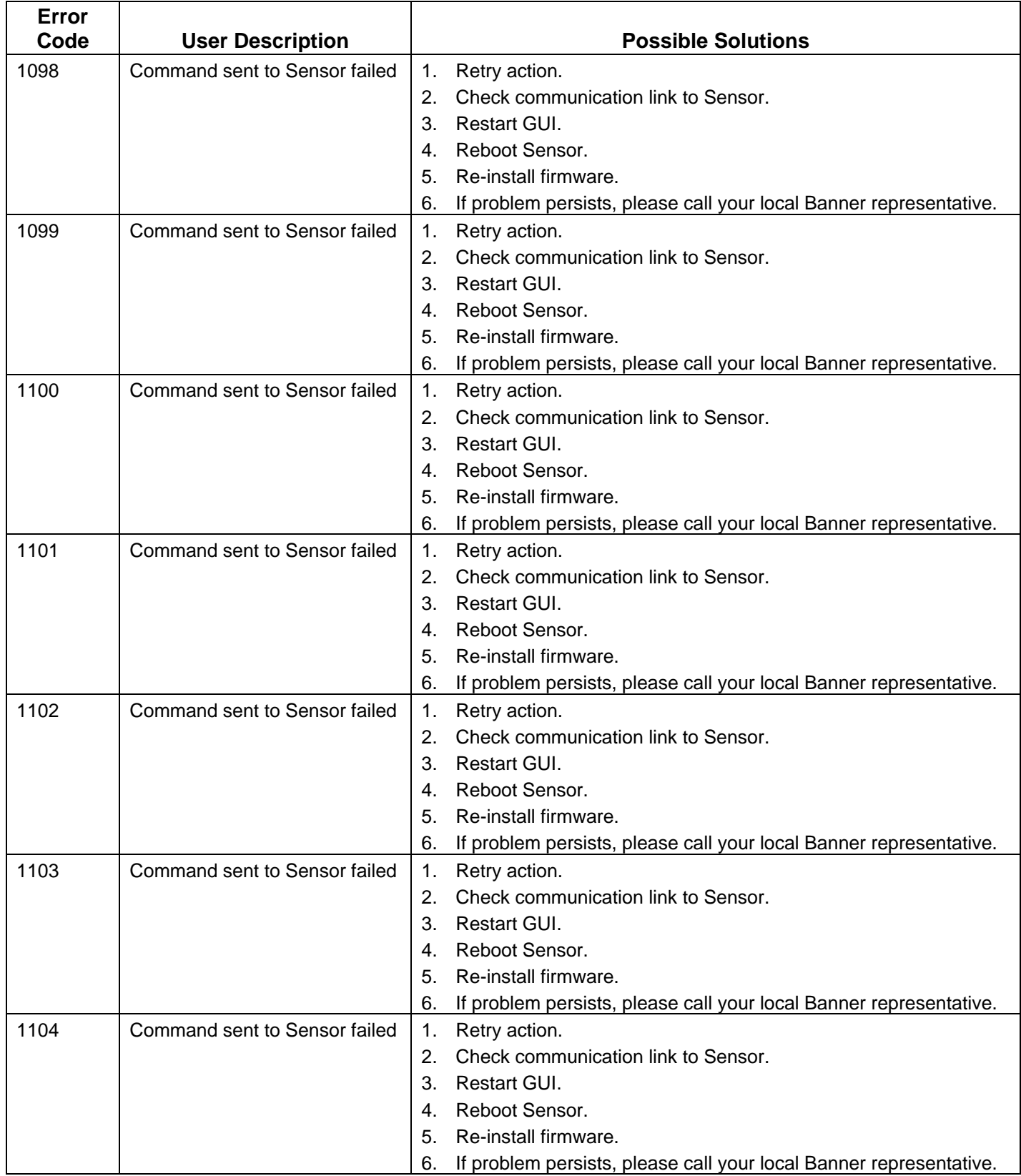

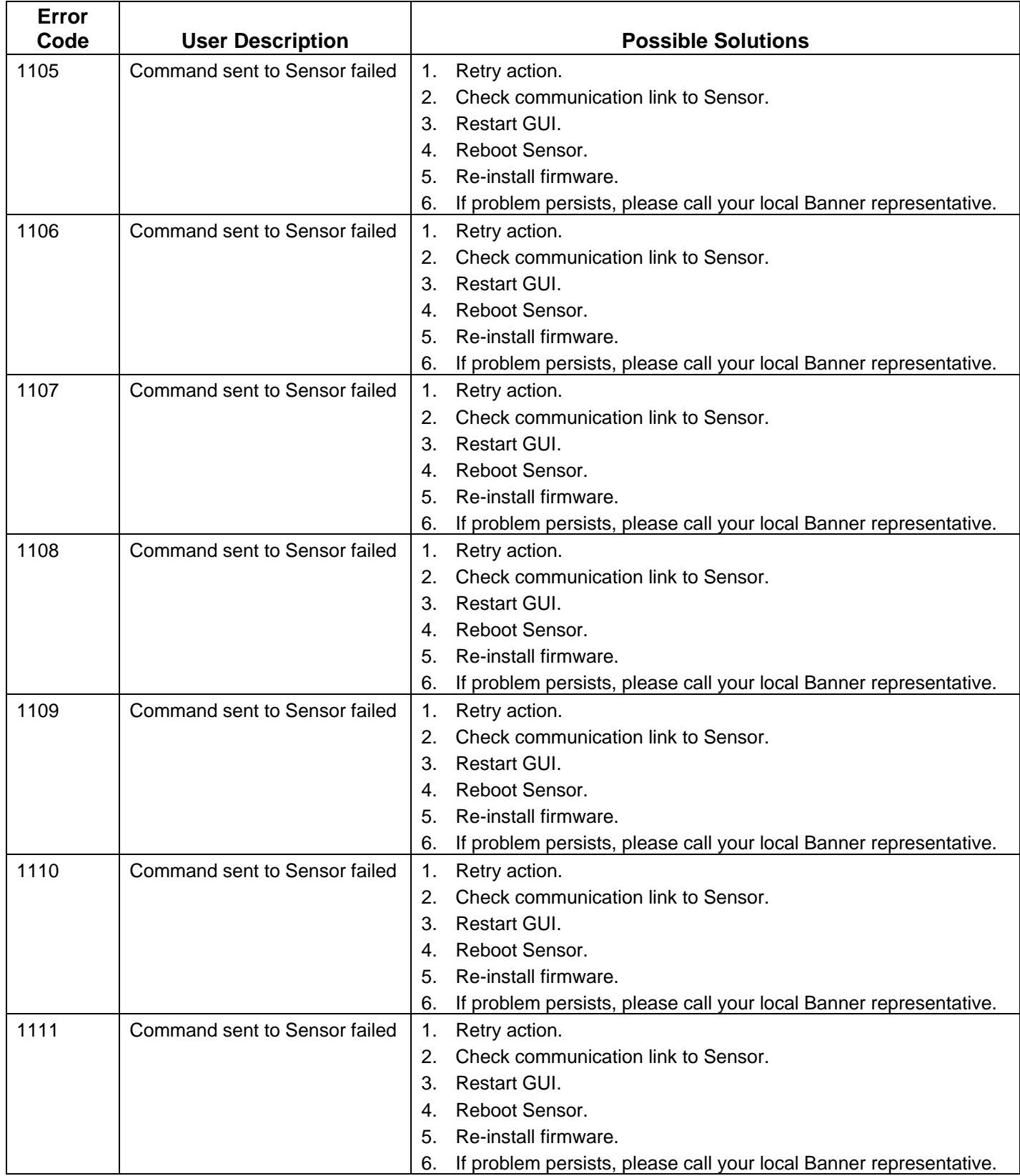

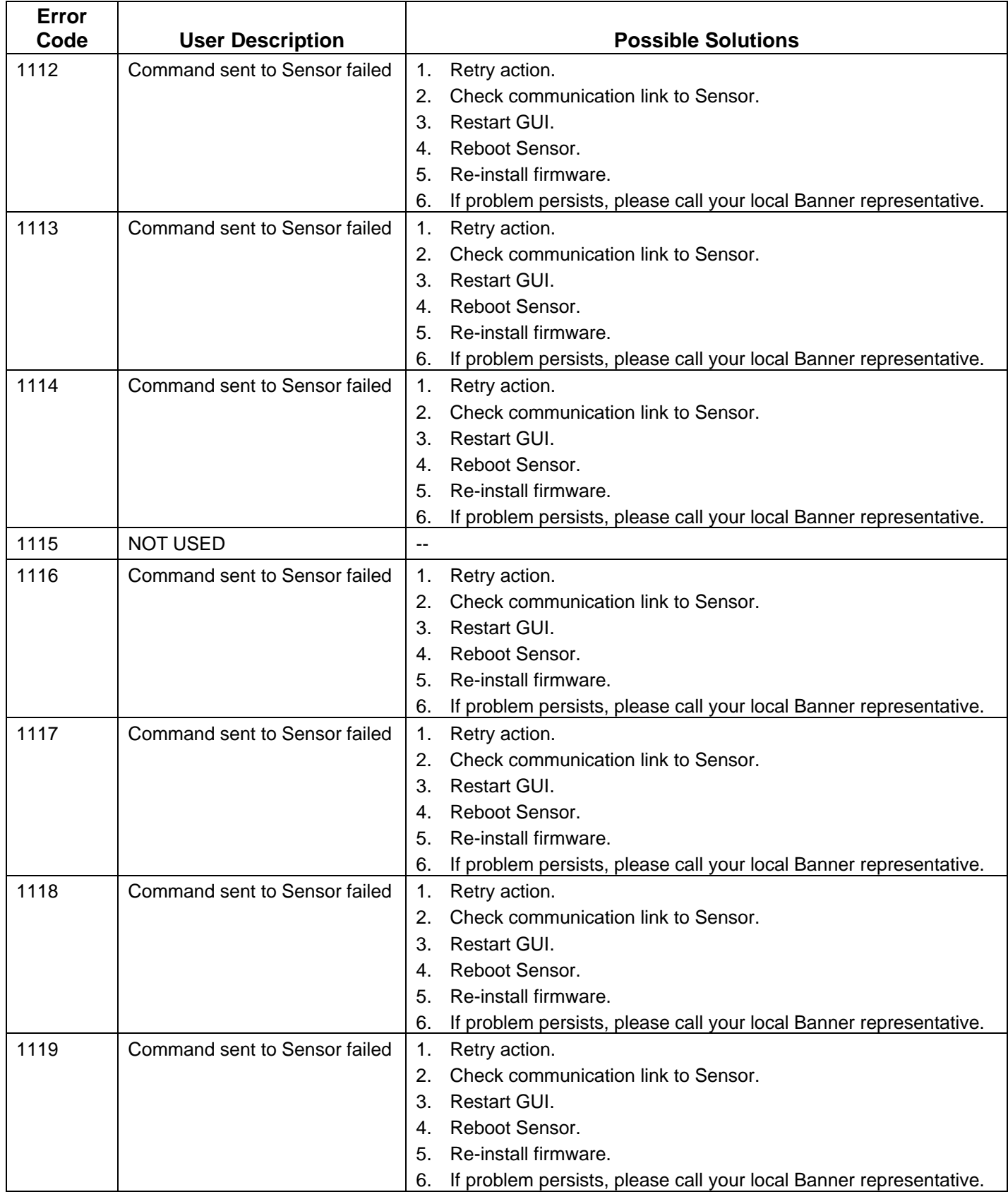

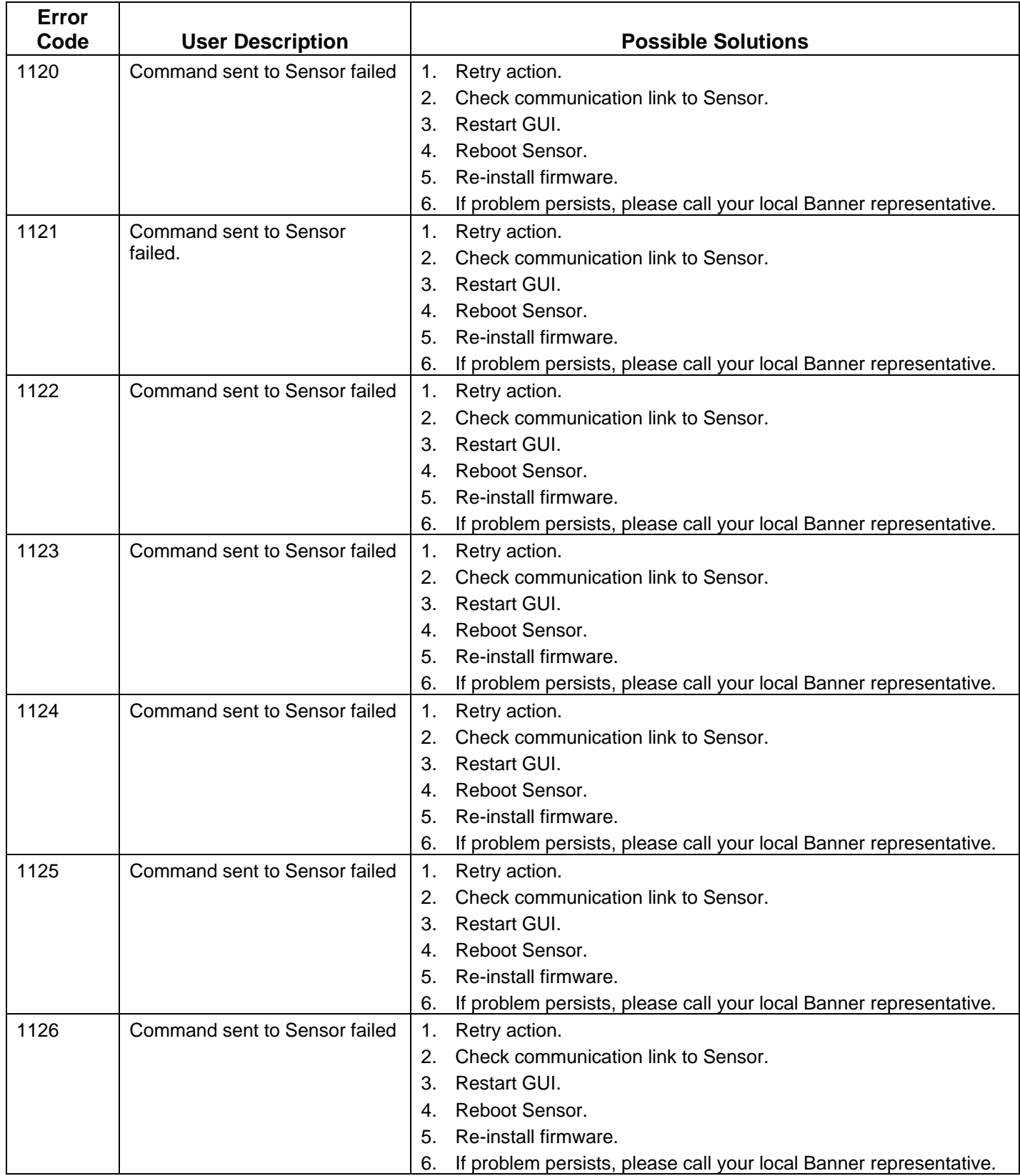

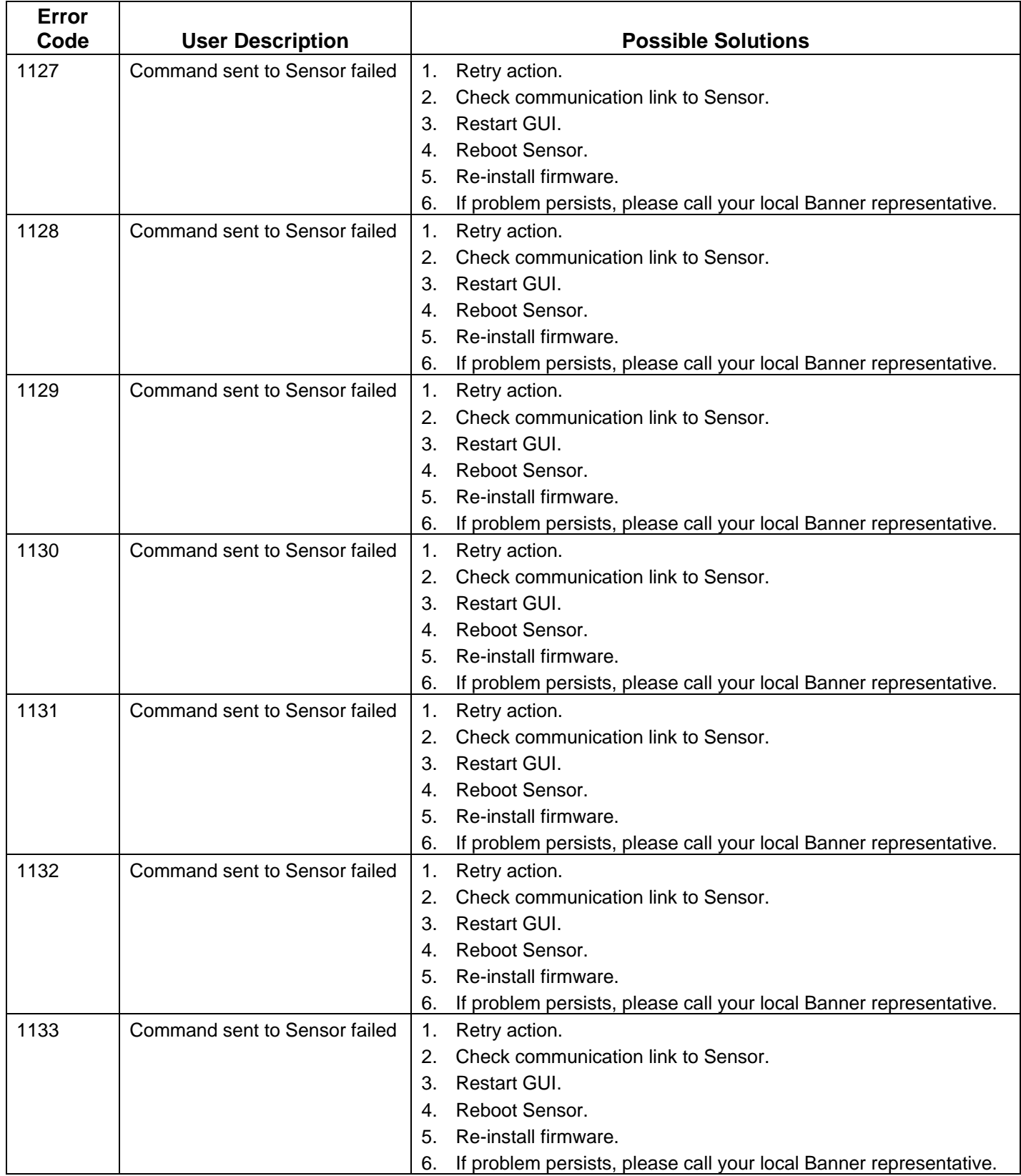

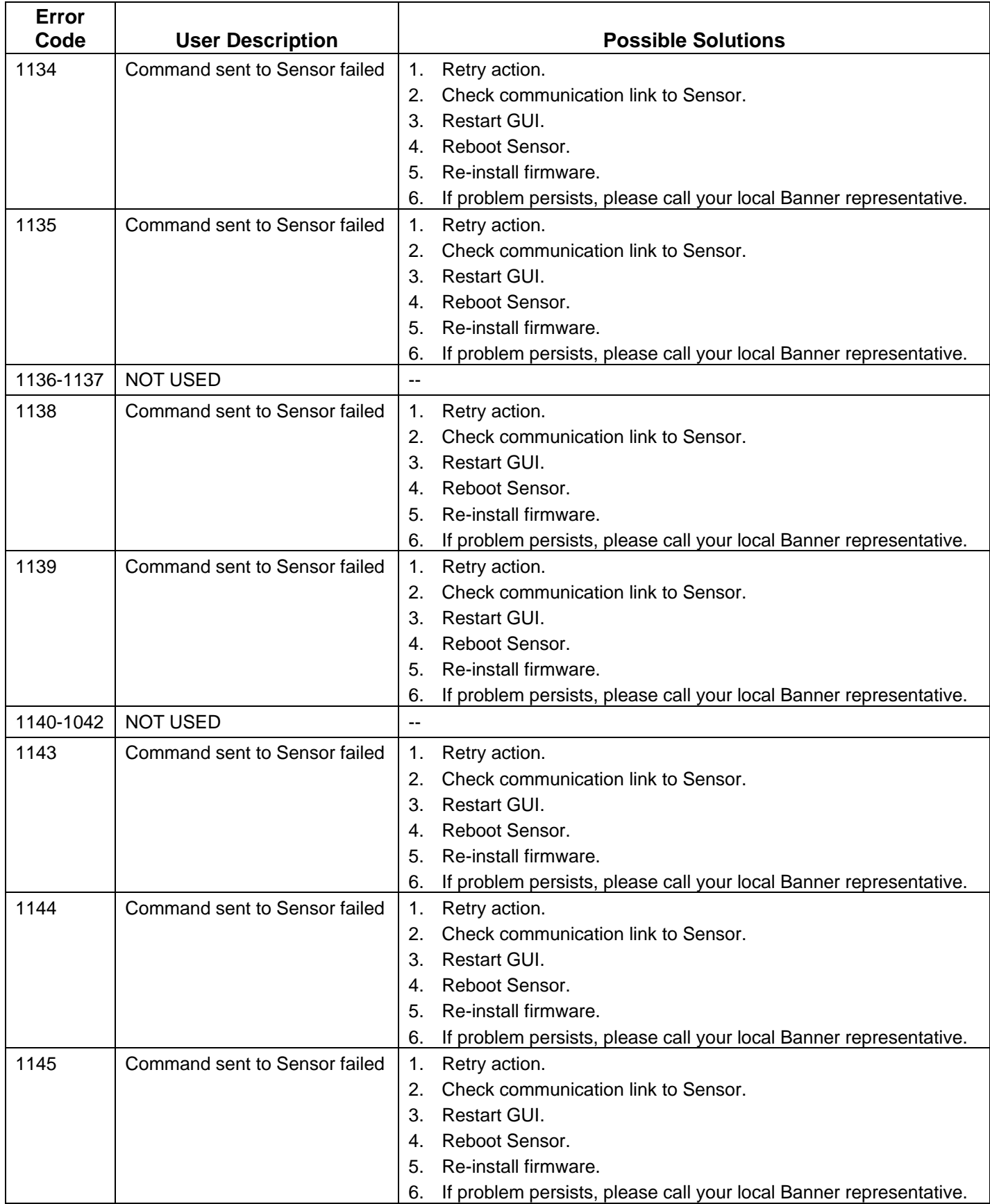

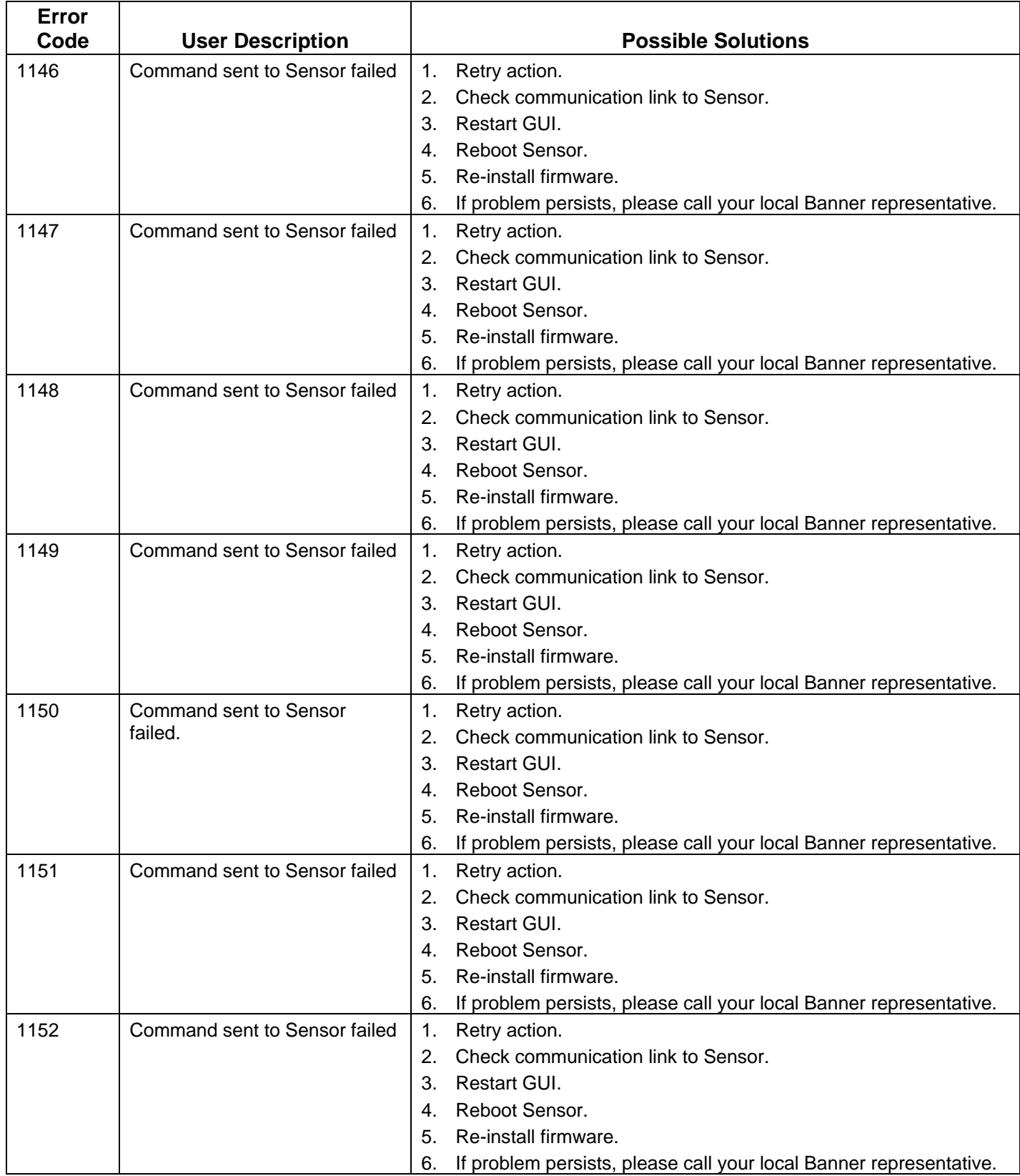

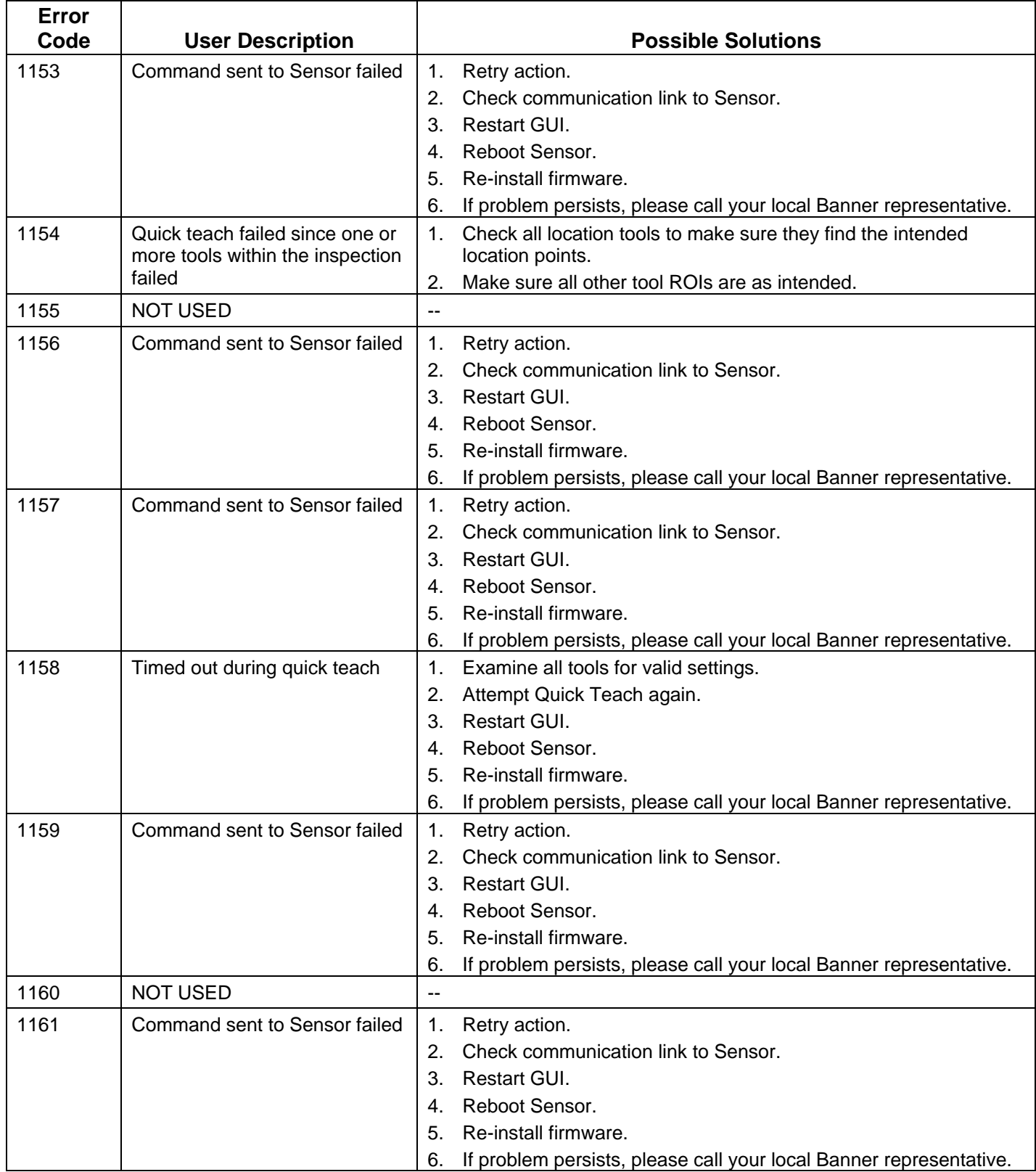

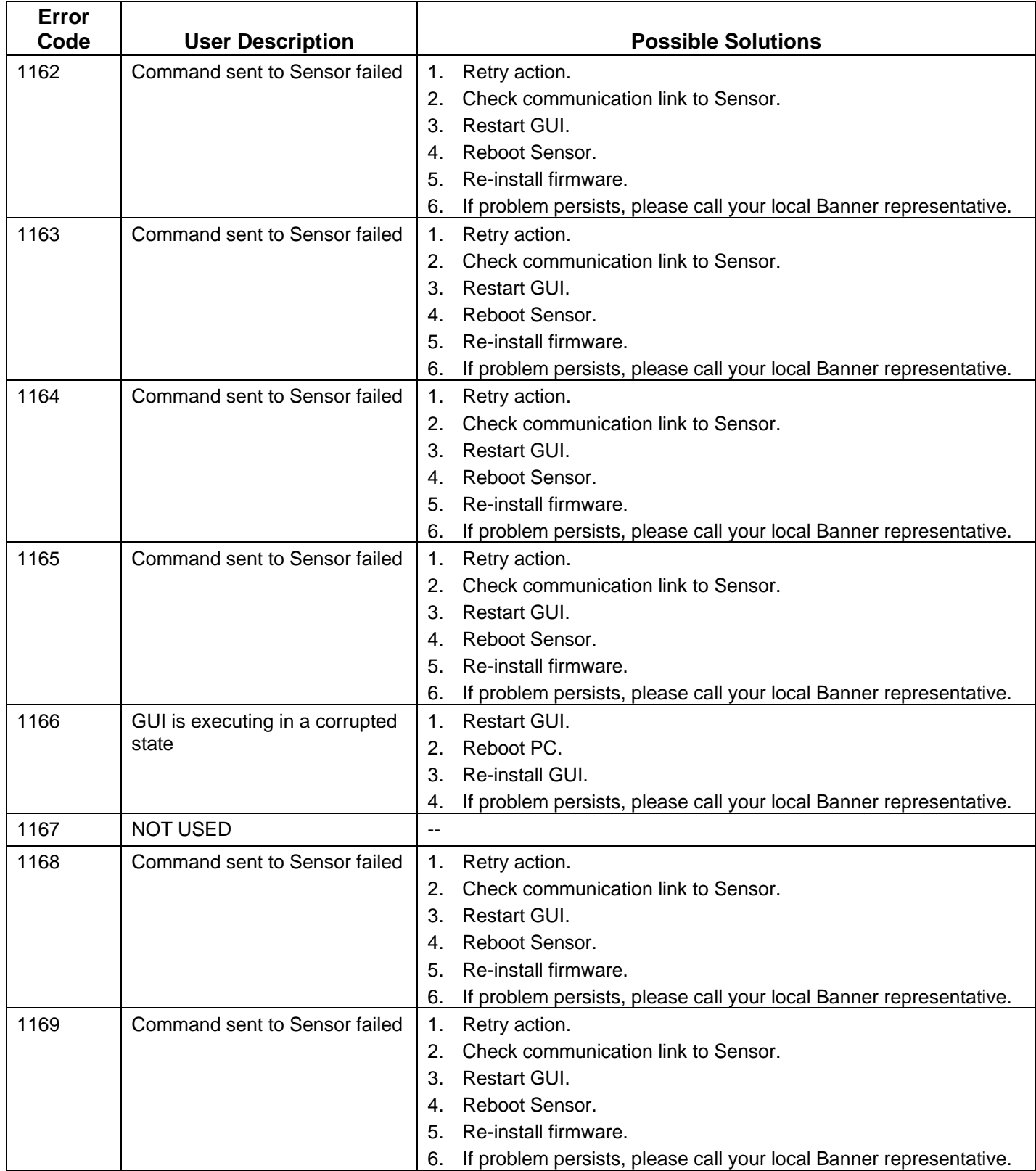

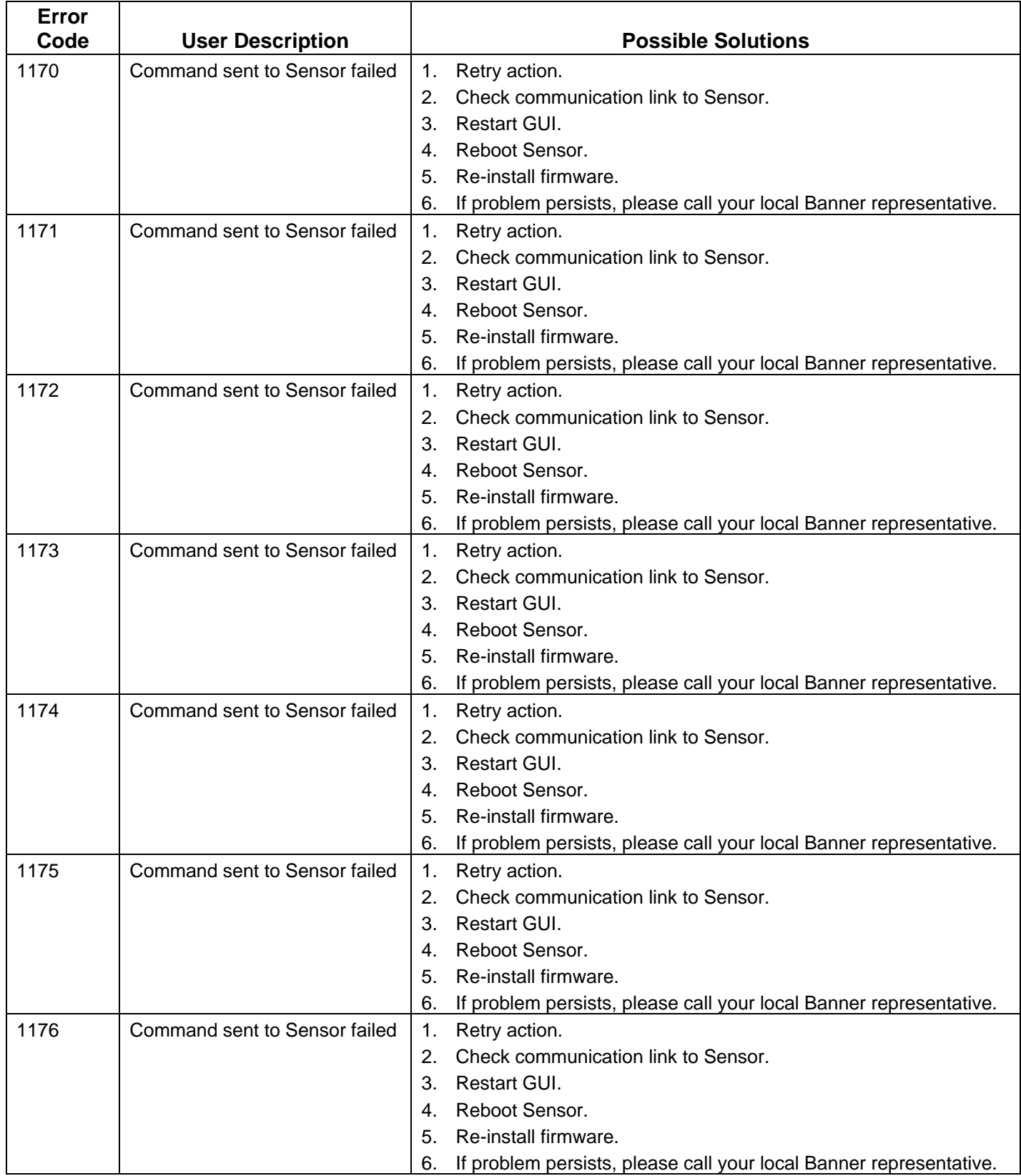

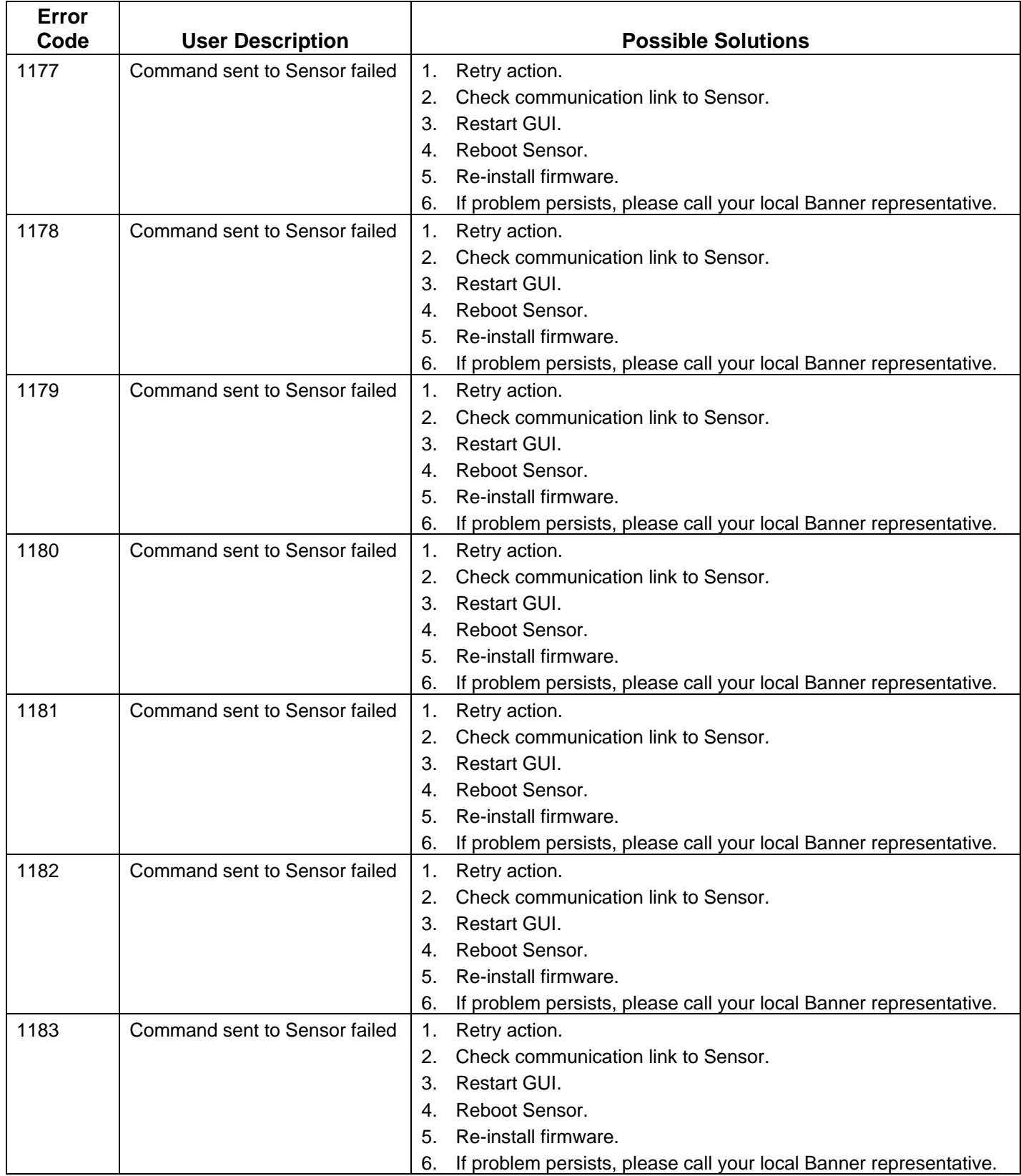

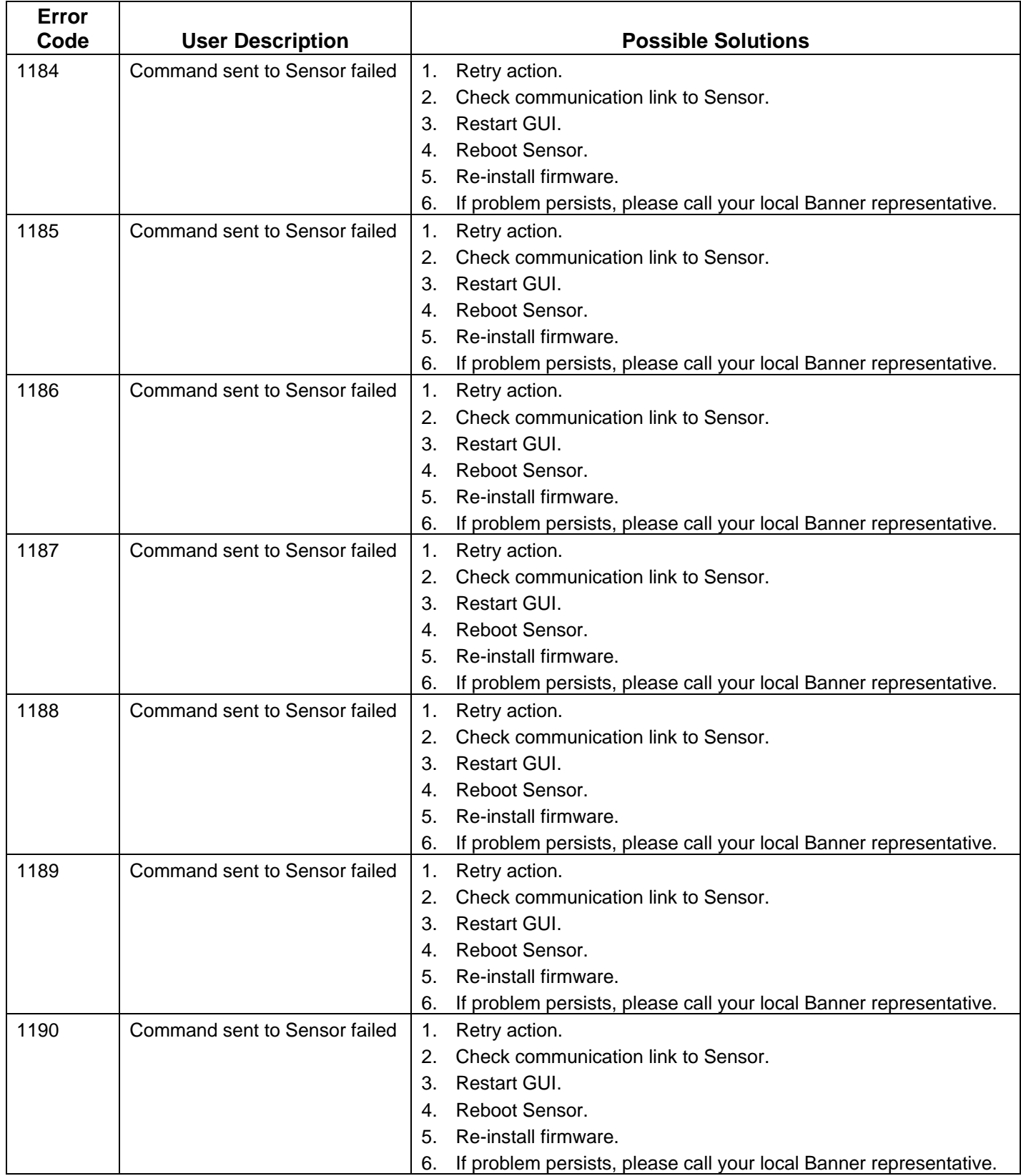

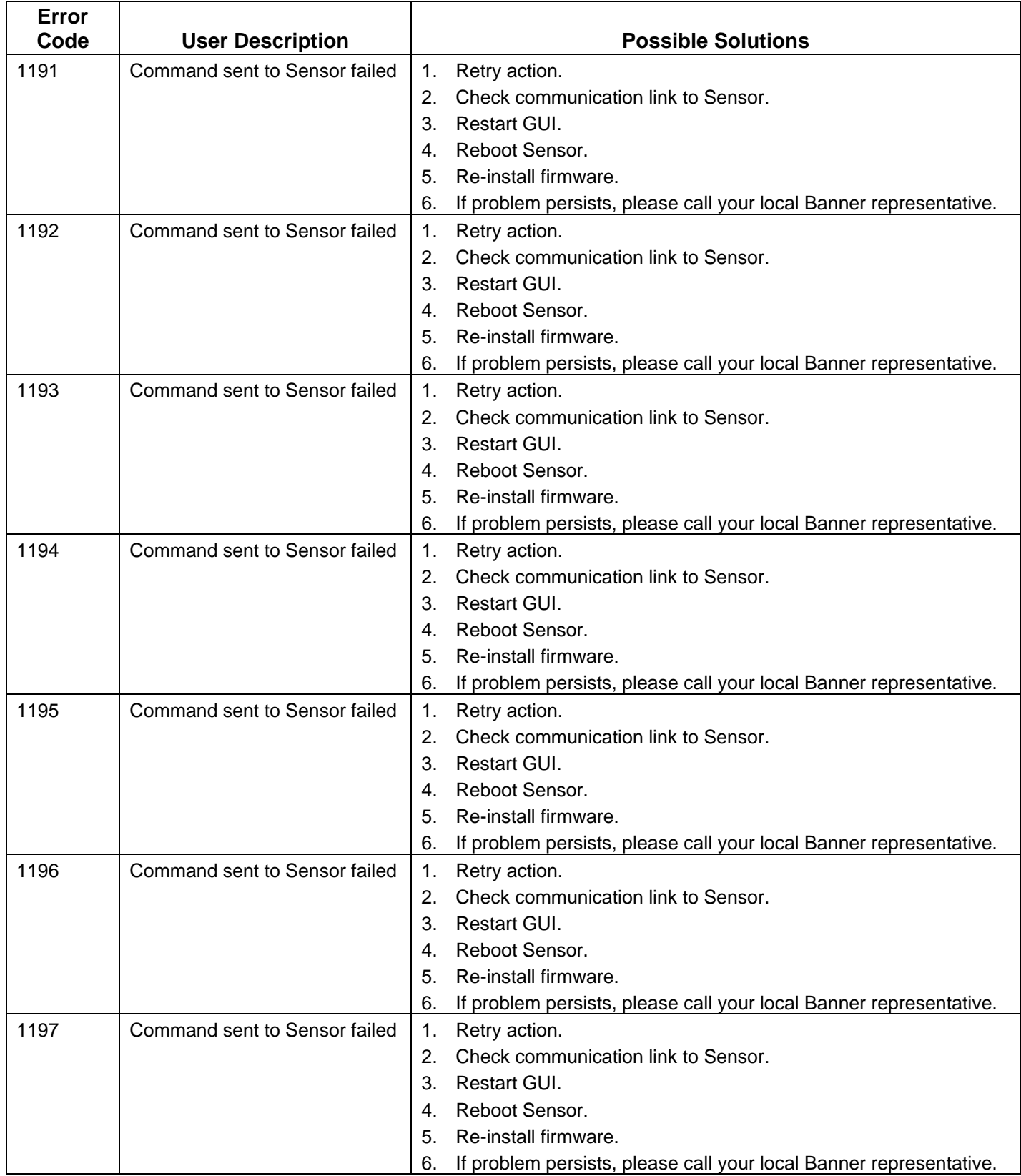

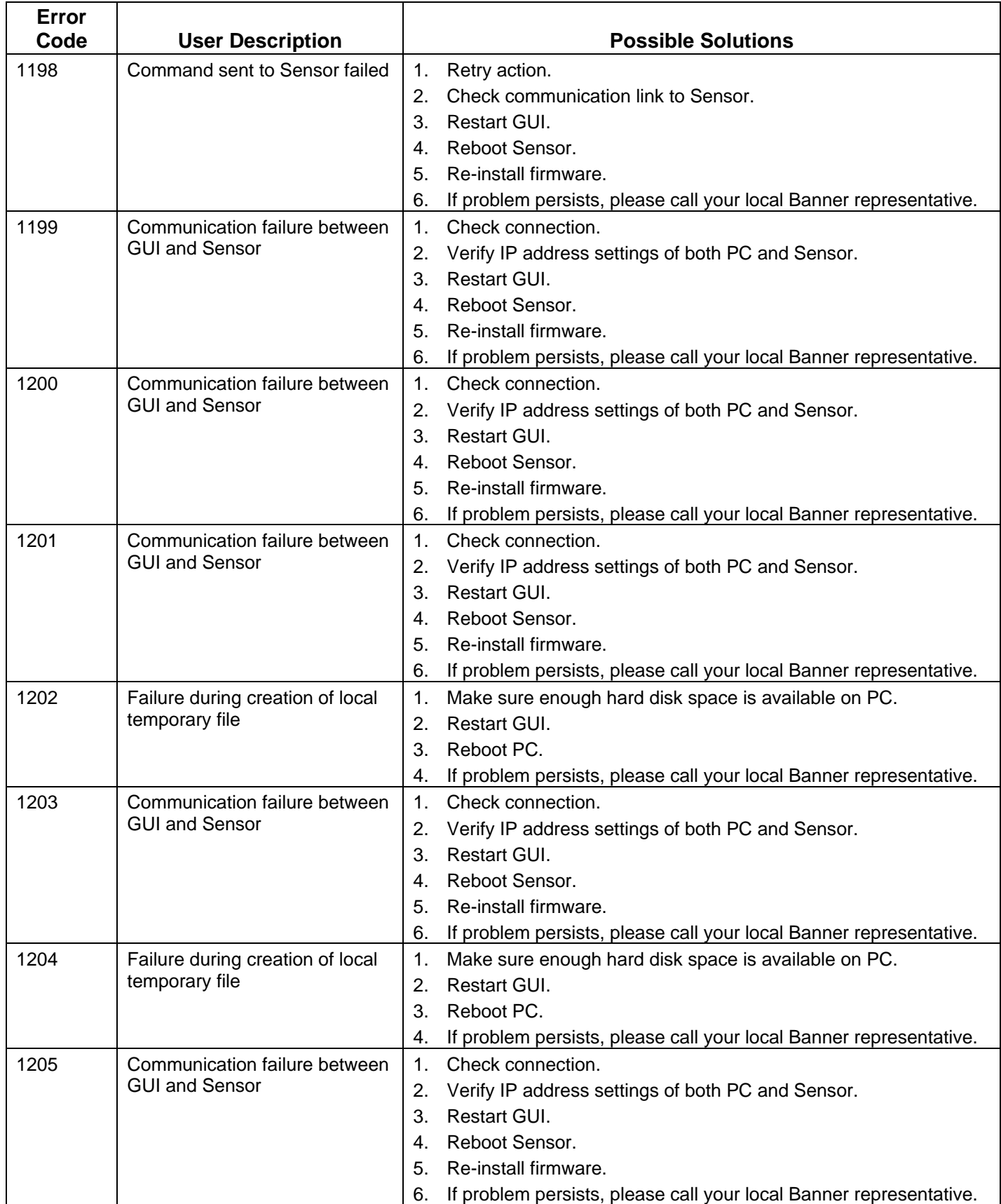

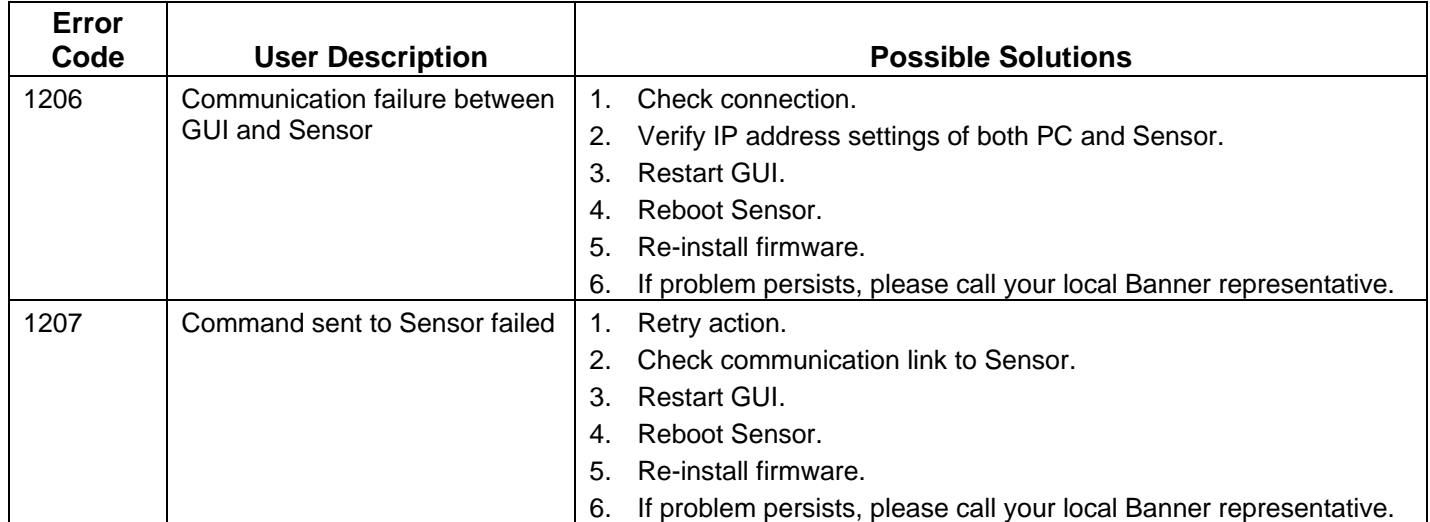